**Effiziente Messdatengenerierung durch moderne optische 3D Digitalisierungssysteme**

> **3. Dresdner Probabilistik-Workshop**

> > 7-8. Oktober 2010

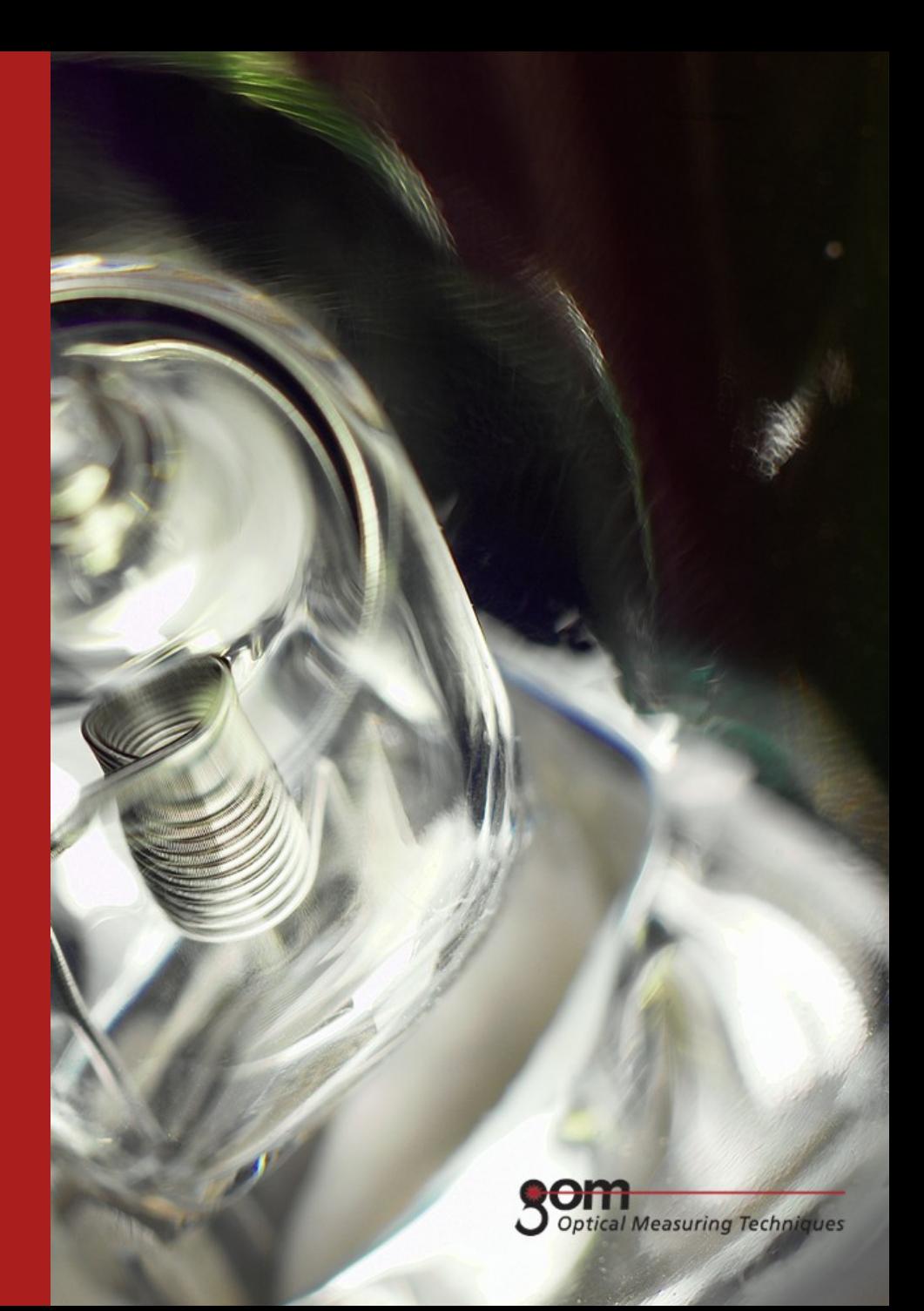

#### **GOM - Gesellschaft für Optische Messtechnik** Firmenstruktur

- · Entwicklung, Produktion und Vertrieb optischer 3D-Messsysteme
- · Gegründet 1990 in Braunschweig
- · Privater Besitz
- · Know How:
	- · Digitale Bildverarbeitung
	- · 3D-Koordinatenmesstechnik
	- · Material- und Komponententests
- · Weltweites Verkaufs– und Supportnetzwerk
	- · 7 GOM Niederlassungen in Europa mit Hauptsitz in Braunschweig (Deutschland)
	- · 30 Distributoren
- · GOM heute:
	- · über 170 Mitarbeiter
	- · über 3000 Installationen

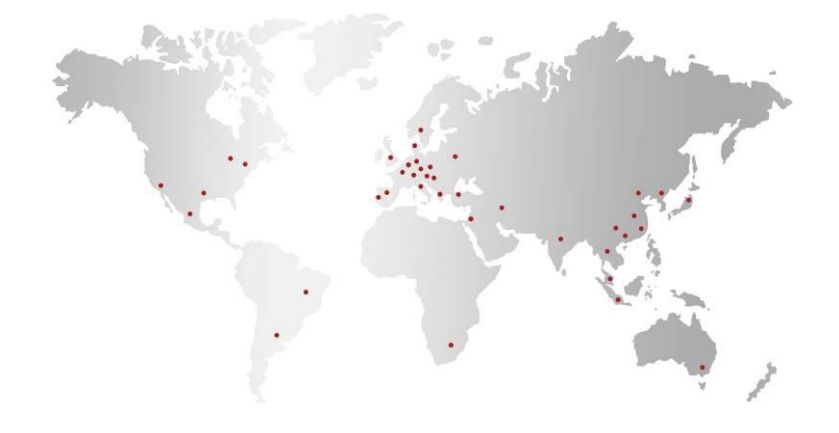

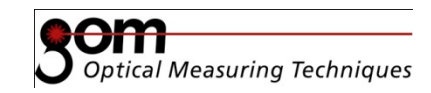

# **GOM - Gesellschaft für Optische Messtechnik**  Produktübersicht

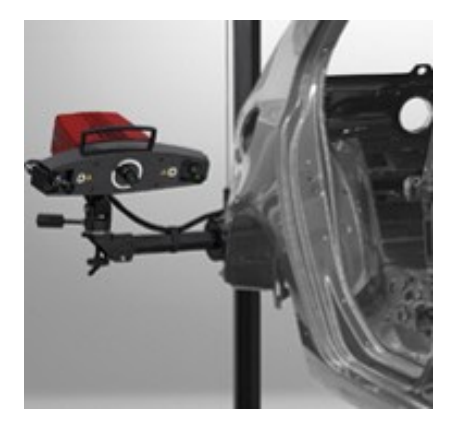

ATOS 3D-Digitalisierung

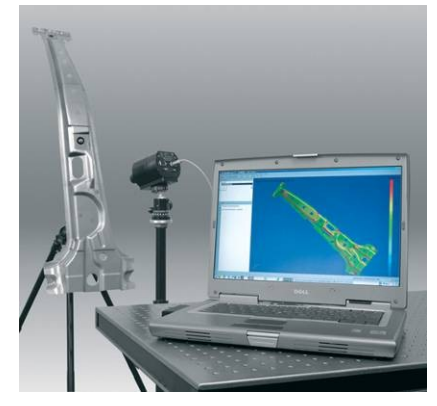

ARGUS Deformationsanalyse im Blechumformungsprozess

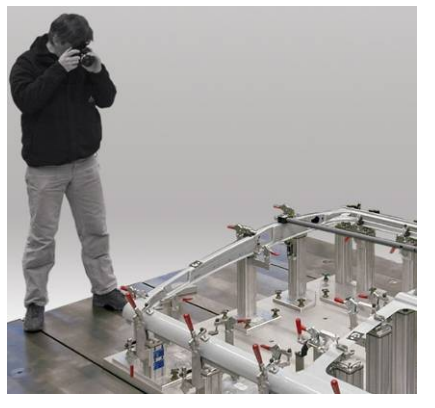

**TRITOP** Photogrammetriesystem

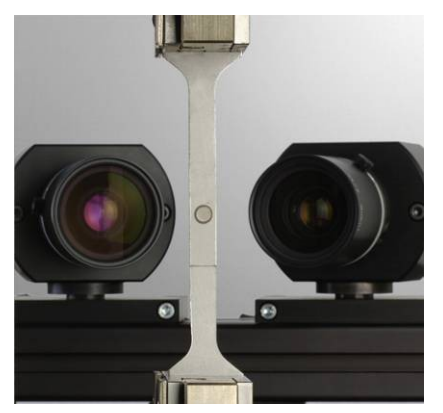

ARAMIS Deformationsanalyse

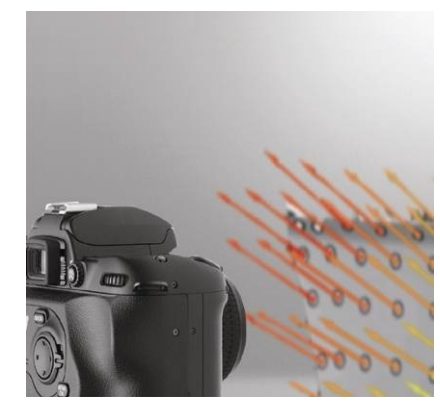

TRITOP Deformation Vektorielle Deformationsanalyse

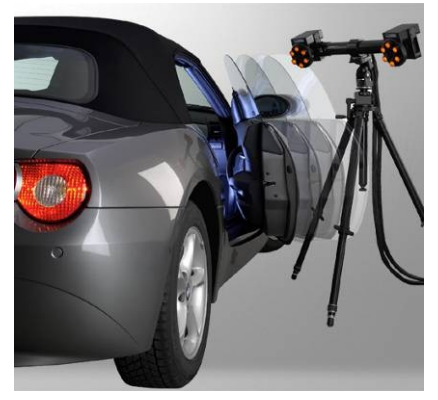

 $3-5$  Frame Setup / Frame Setup / Frame Setup / Frame  $S$  3-Frame  $S$ PONTOS Dynamisches Photogrammetriesystem

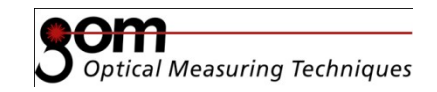

Page 3 **3. Dresdner Probabilistik-Workshop** GOM mbH, Peter Czajka

### **Optischer 3D-Digitalisierer**

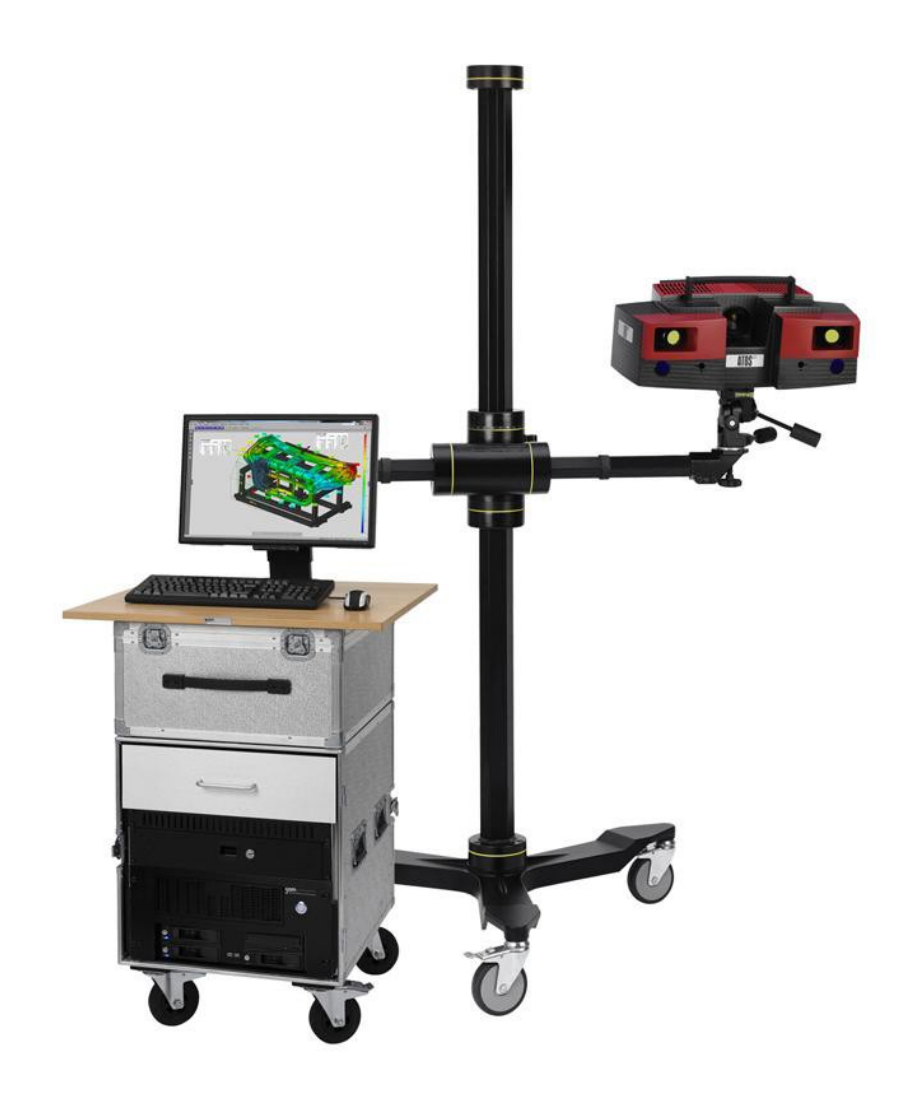

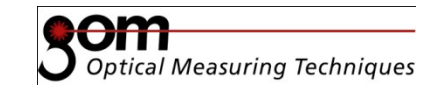

# **Stereo Kamerasystem**

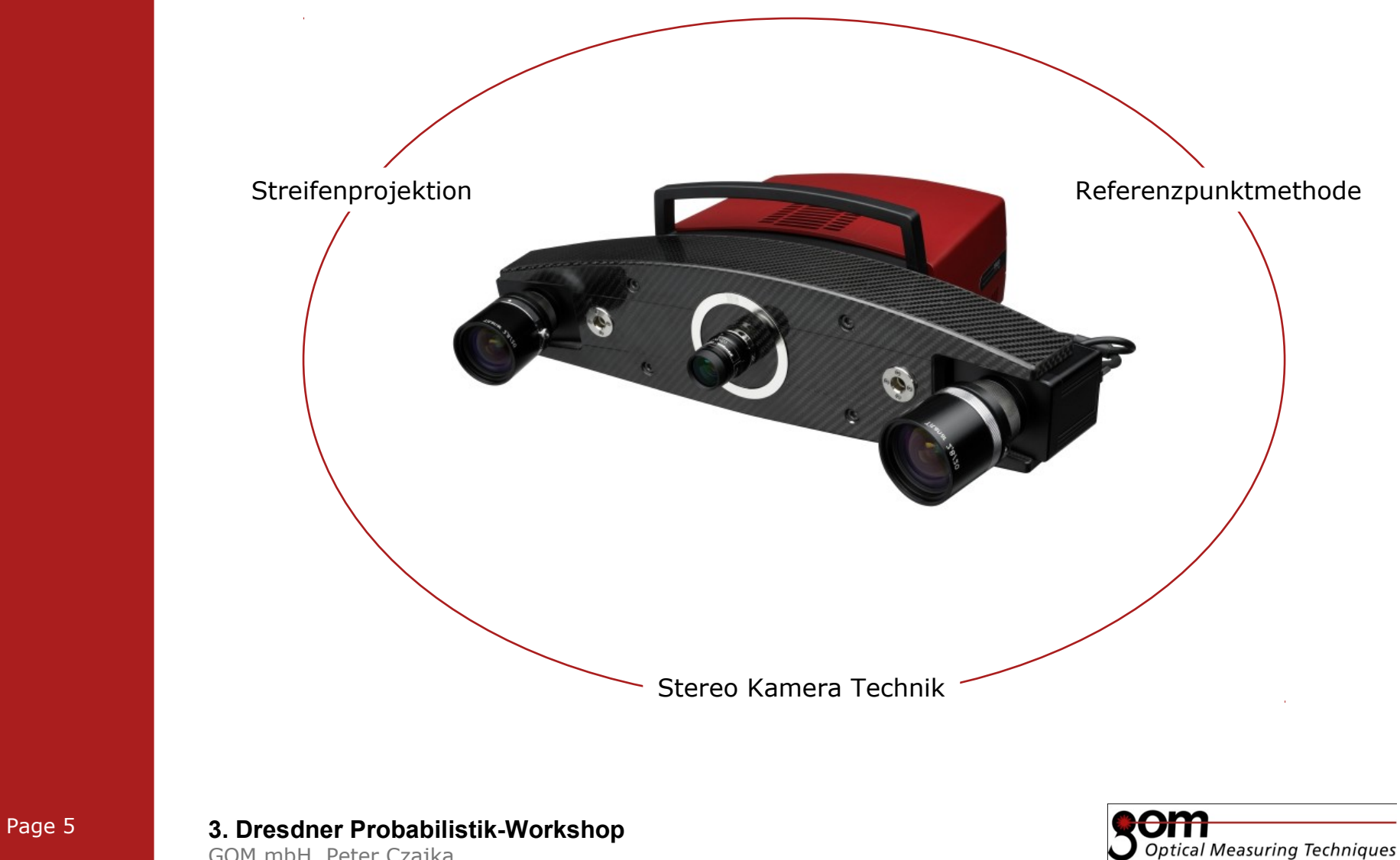

GOM mbH, Peter Czajka

# **Optische Digitalisierung** Streifenprojektion - Phasenshift

- · Projektion von Streifenmustern:
	- $\rightarrow$  Flächige Messung
- · Heterodyner Phasenshift Projektion:
	- → Mehrfache Phasenshift-Projektion
	- $\rightarrow$  Sehr geringes Messrauschen
	- Erzielt höchste Genauigkeiten in Subpixel-Bereich.

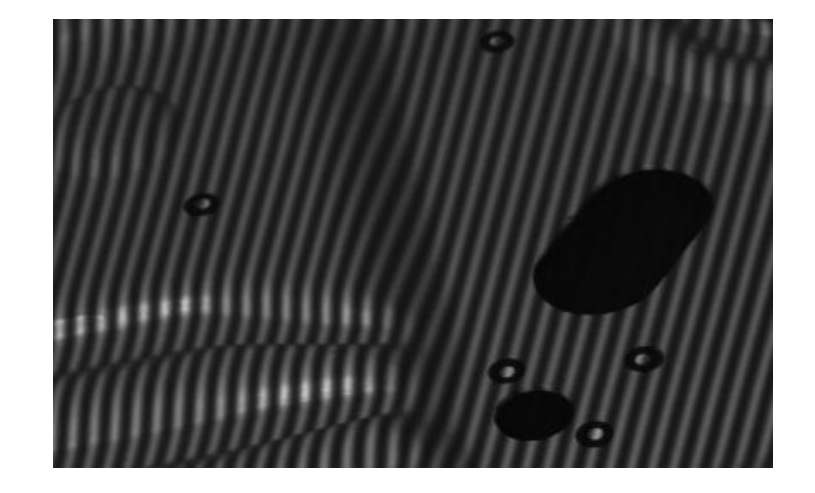

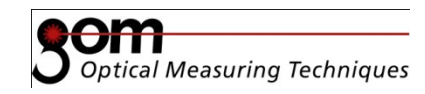

# **Vorteile der Stereo Kamera Technik**

ATOS Triple Scan

- · 2 Kameras / 1 Projektor
	- $\rightarrow$  Stabile Triangulationsbasis zwischen zwei Kameras
	- → Konfiguration der Gleichungen zur Koordinatenberechnung ist überbestimmt (3 Koordinaten Px, Py, Pz bei 4 Beobachtungen  $x^1_{p}$ ,  $y^1_{p}$ ,  $X_{p}^{2}$ ,  $Y_{p}^{2}$ )
	- $\rightarrow$  Kalibrierzustand ist immer bekannt
	- → Permanentes Verfolgen des Sensorstatus
	- → Online-Informationen zu Sensorbewegung
	- Garantie für Prozesssicherheit
- · Optional kann der Projektor zur Triangulation verwendet werden
	- $\rightarrow$  quasi 3 Sensoren gleichzeitig für große Vollständigkeit der Messungen
	- → Digitalisierung von schwer zugänglichen Bereichen (z.B. tiefen Taschen)

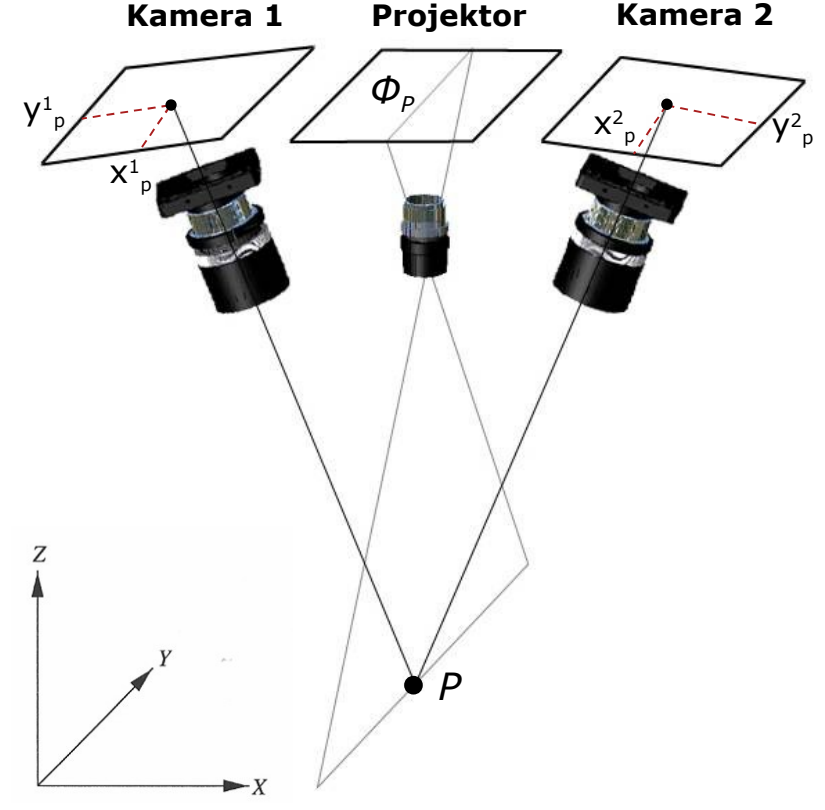

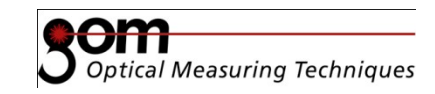

#### Page 7 **3. Dresdner Probabilistik-Workshop** GOM mbH, Peter Czajka

· Die grünen Bereiche zeigen die von beiden Kameras erfassbare Oberfläche

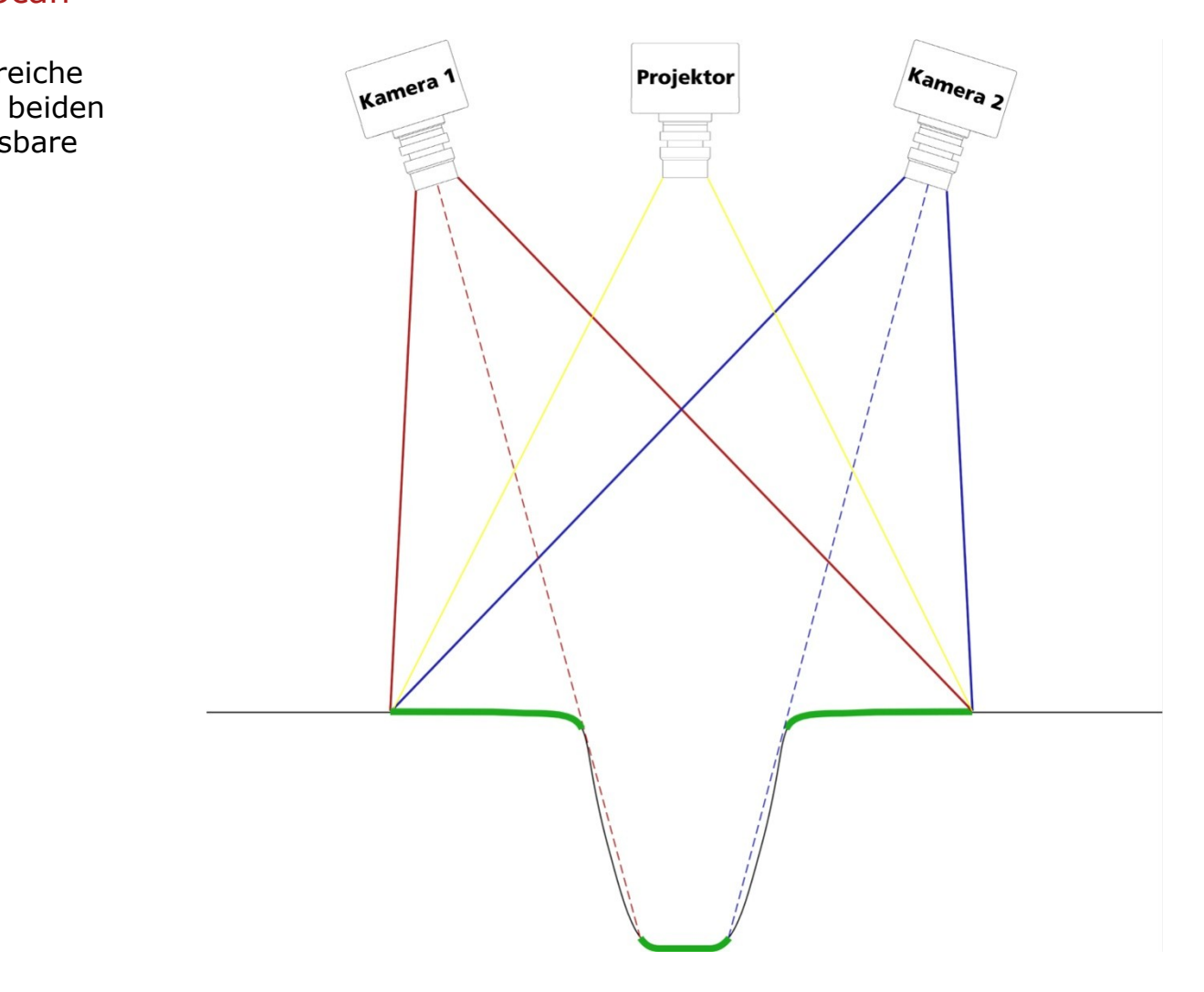

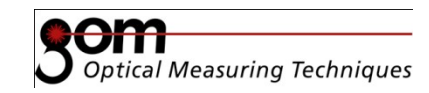

Page 8 **3. Dresdner Probabilistik-Workshop** GOM mbH, Peter Czajka

· Die roten Bereiche zeigen die von Kamera 1 und dem Projektor erfassbare Oberfläche

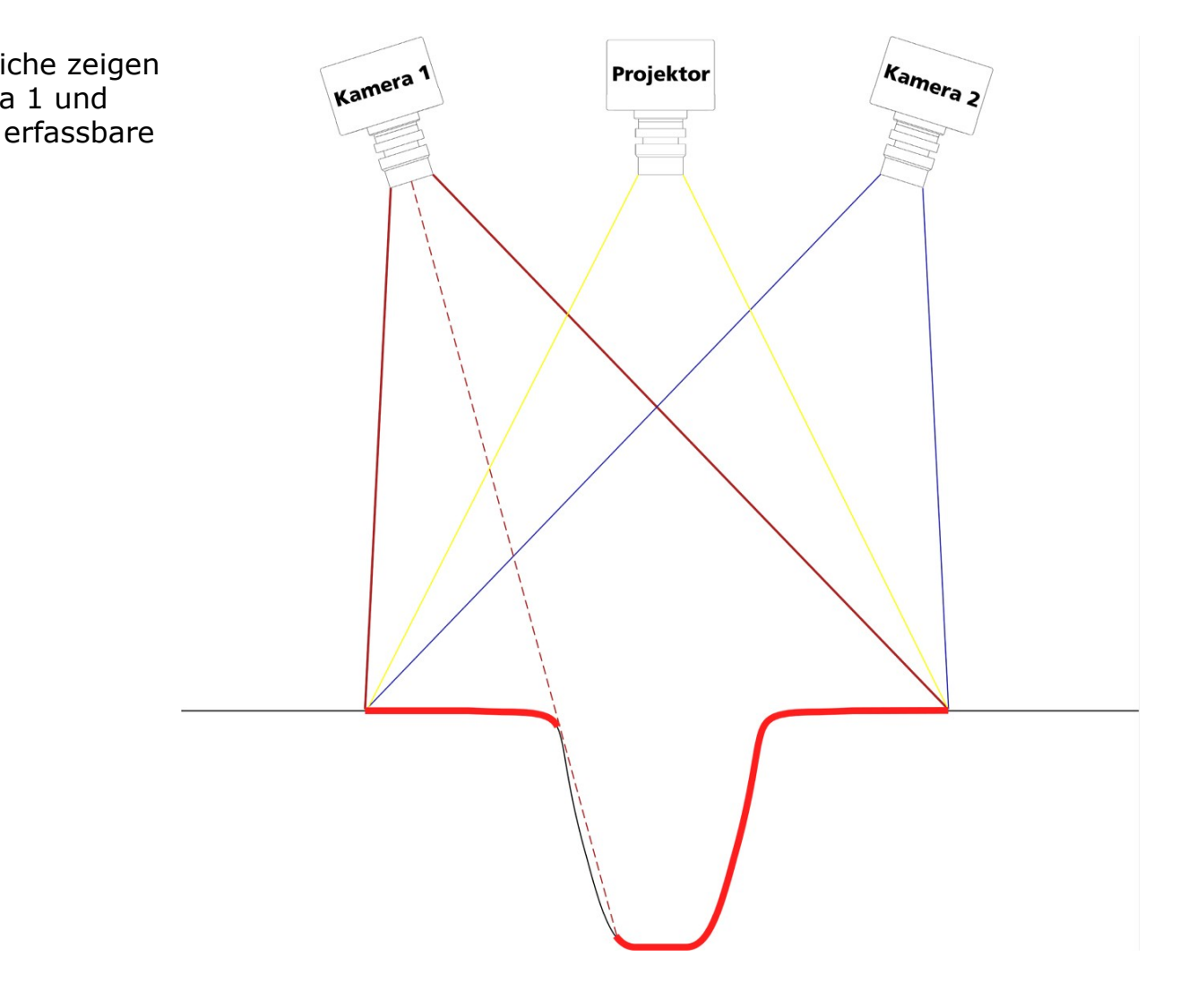

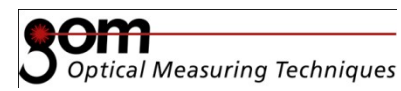

· Die blauen Bereiche zeigen die von Kamera 2 und dem Projektor erfassbare Oberfläche

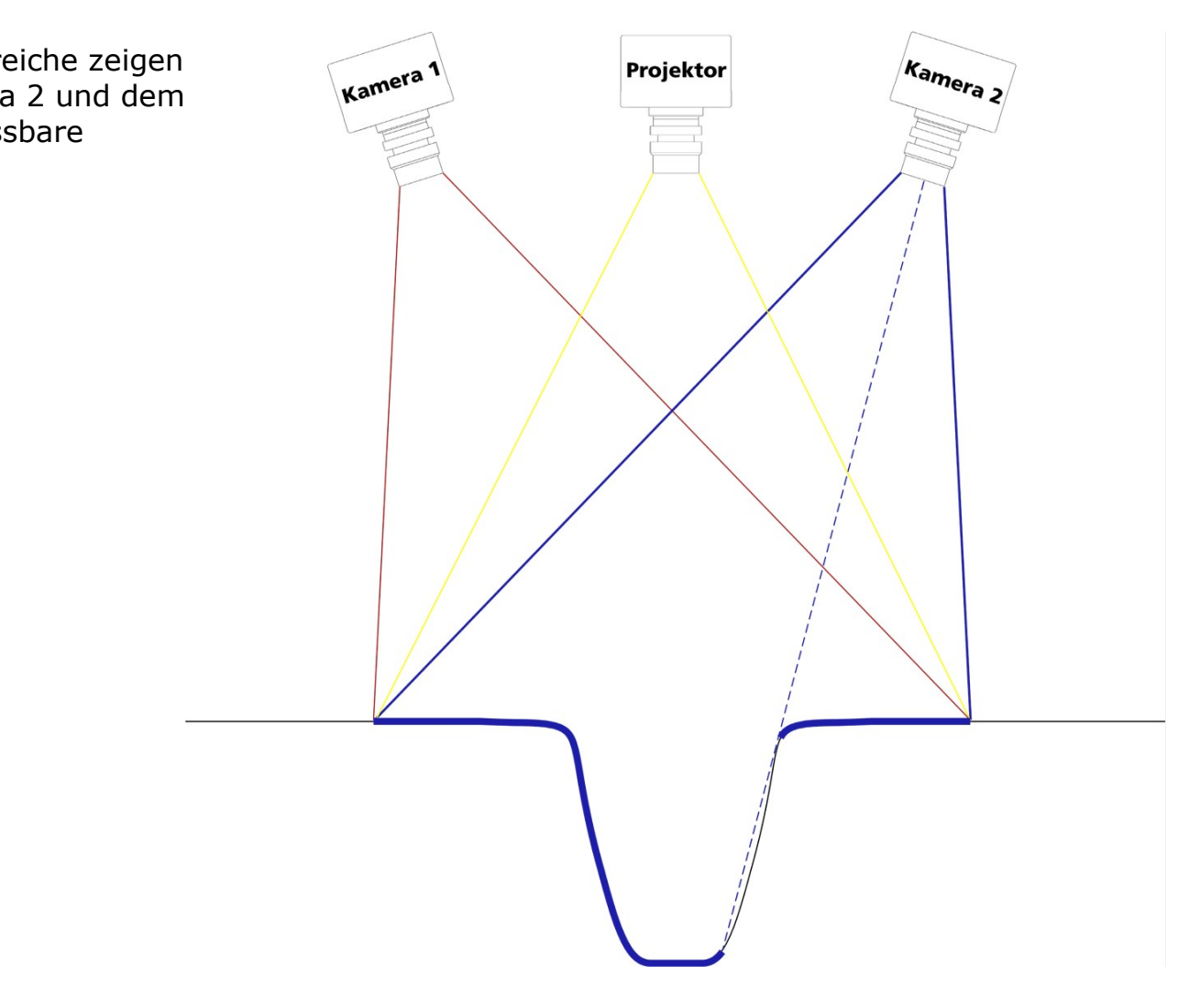

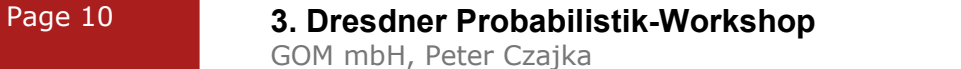

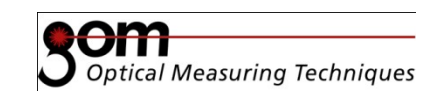

- · Ergebnis: Die Struktur kann in **einer Ansicht** erfasst werden, da die entsprechenden Bereiche automatisch kombiniert werden.
- · Es werden also weniger Ansichten für ein komplexes Bauteil benötigt.

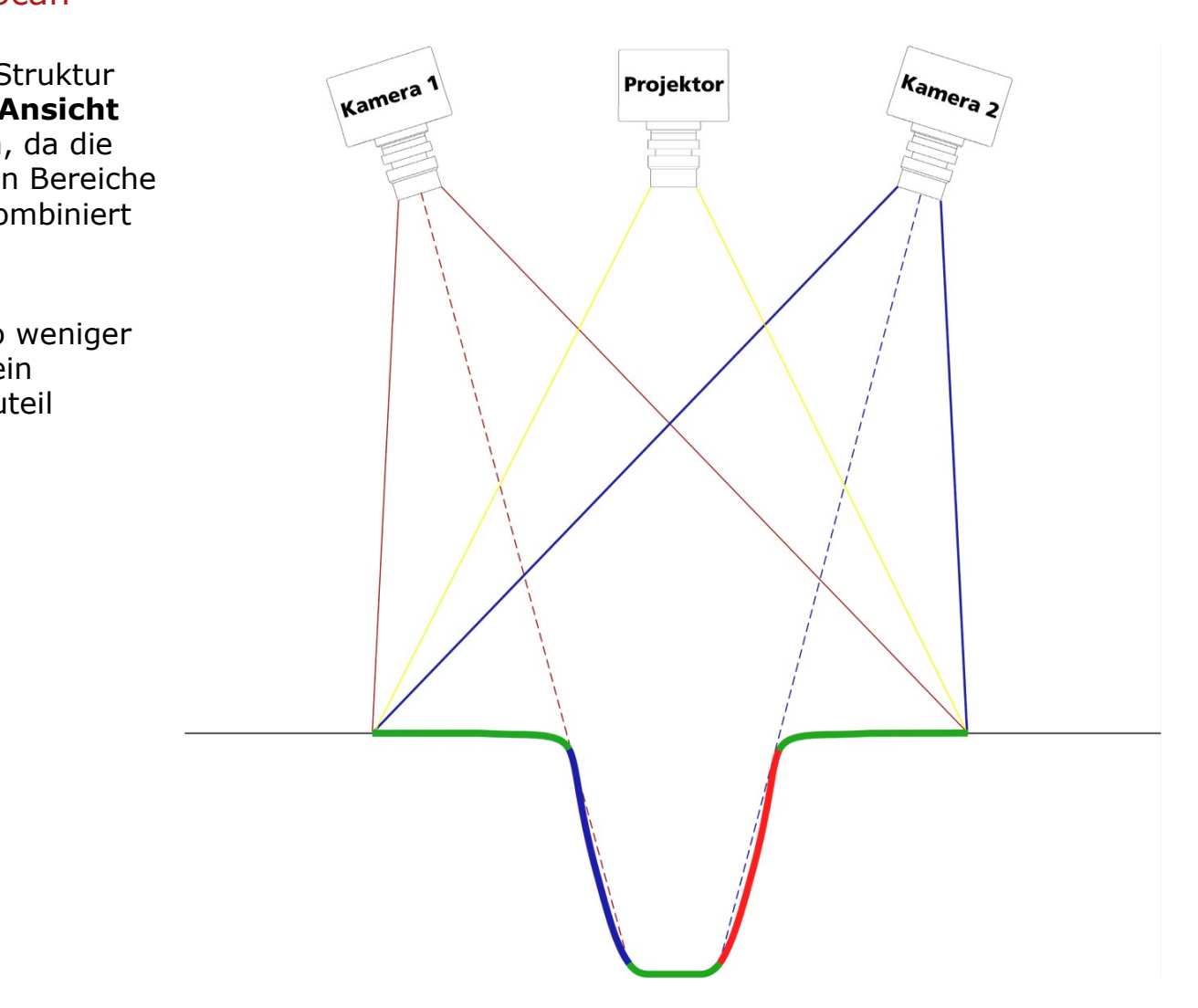

# **Vorteile der Stereo Kamera Technik**

Ein-Kamera-Prinzip zum Vergleich

- · Zum Vergleich: Die roten Bereich zeigen die mit Kamera und Projektor erfassbare Bereiche.
- · Es werden weitere Messungen benötigt.

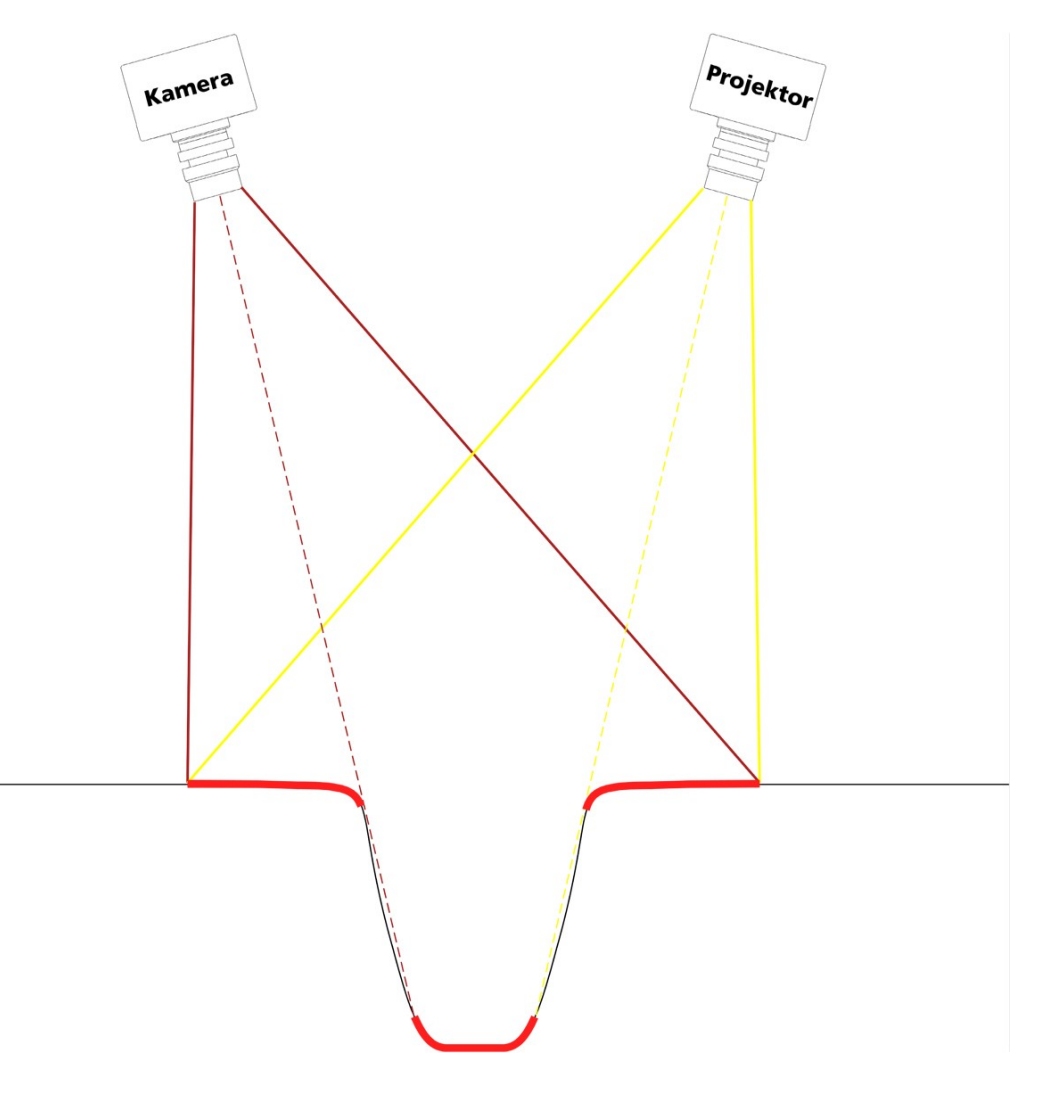

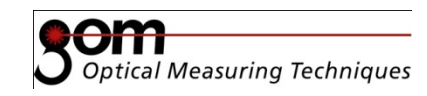

# **Optische 3D-Koordinatenmessmaschine**  Flexibler Sensor: von klein bis groß – stationär und mobil

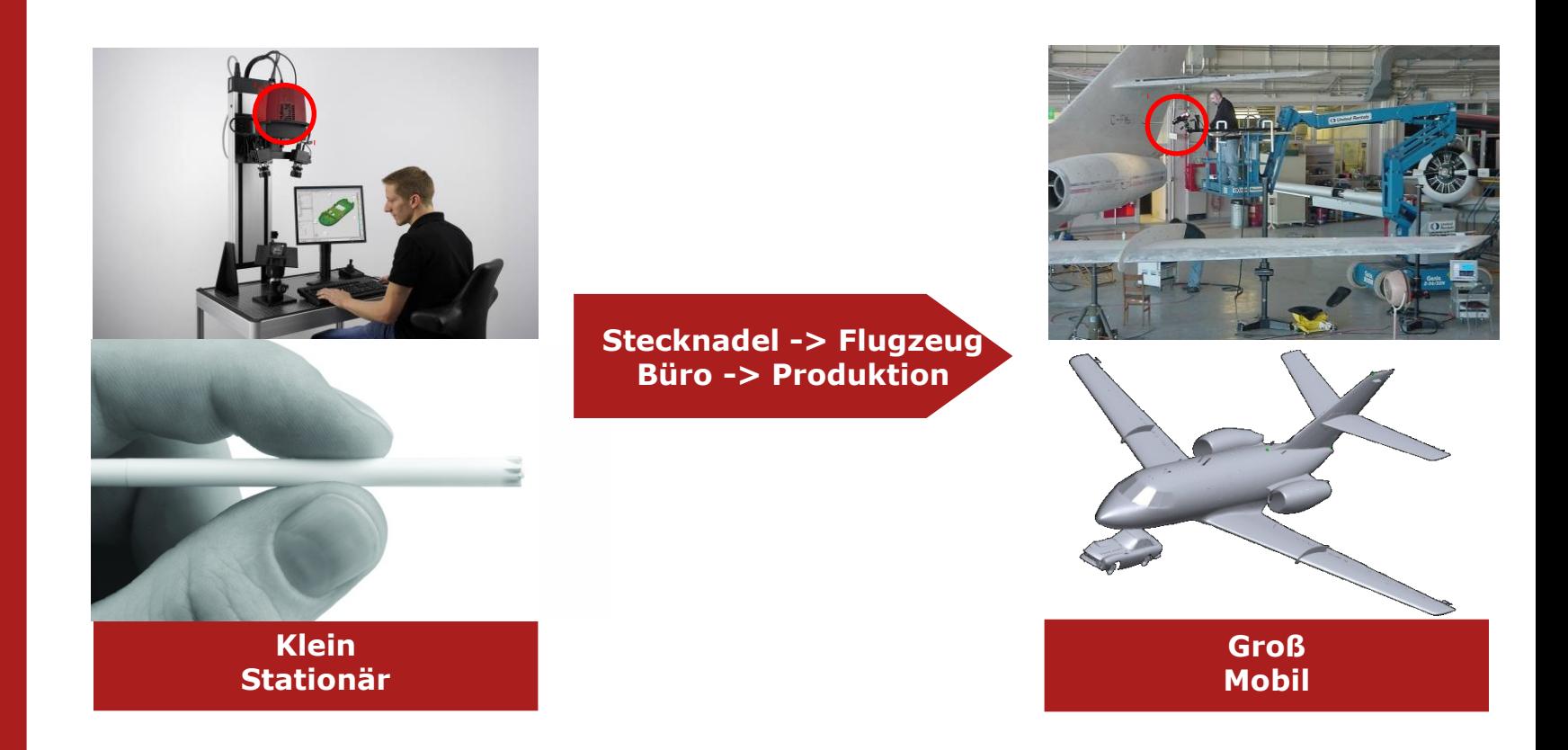

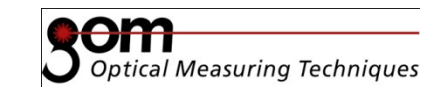

### **Optische 3D-Koordinatenmessmaschine**

Lösung: Voll-automatische 3D-Digitalisierung

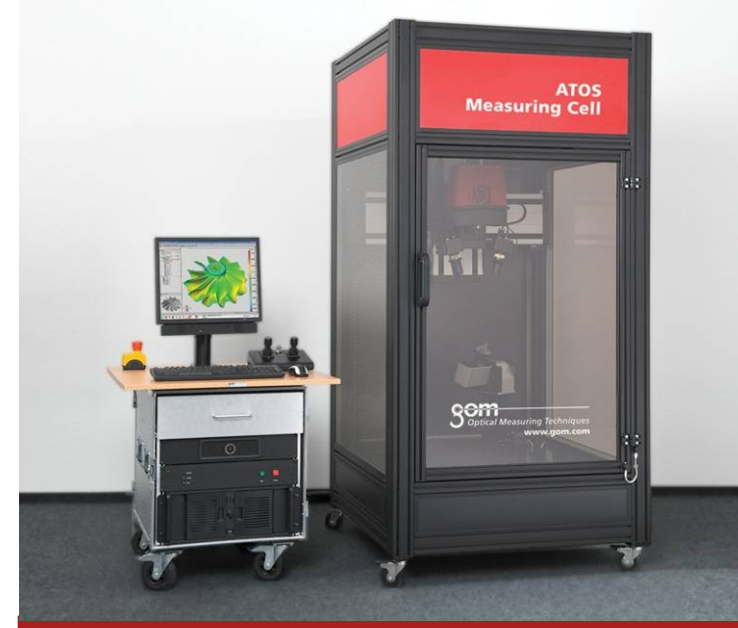

# **Multi-Achs Verfahreinheit Robotermesszelle**

- · Inspektion komplexer Kleinteile <400 mm²
- · 6 freibewegliche, automatisierte Achsen
- · Hohe Auflösung und Genauigkeit

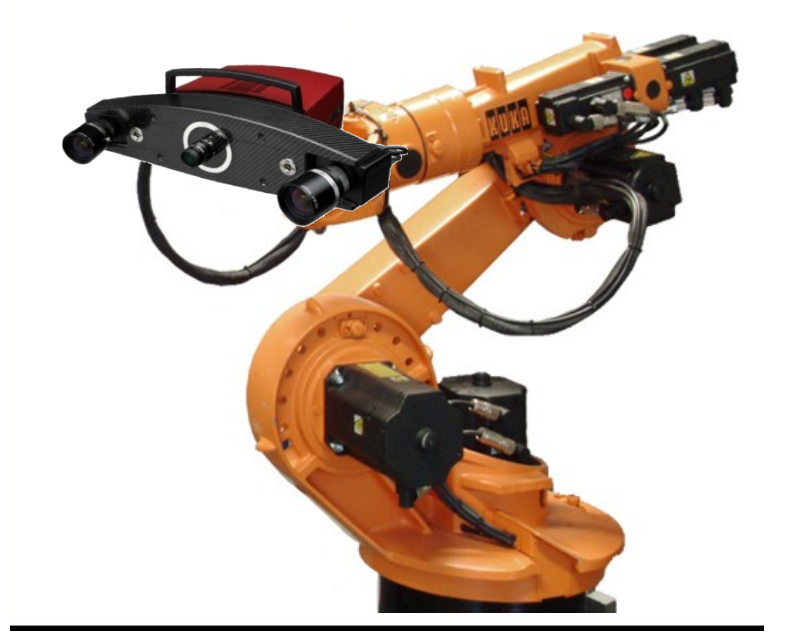

- · Ansteuerung direkt aus der ATOS-Software
- · Steuerung mehrerer Geräte (Drehtisch,…)
- · Offline Programmierung, Kollisionskontrolle

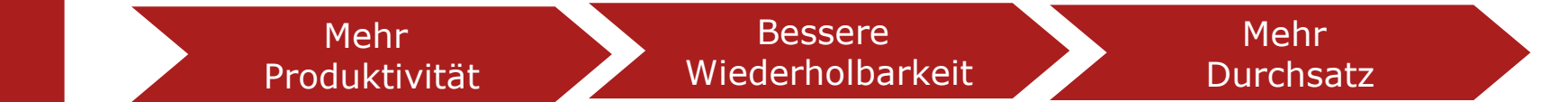

2-Frame Setup / Frame 1 2-Frame Setup / Frame 2

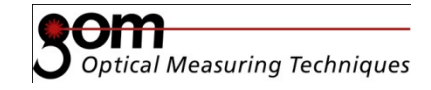

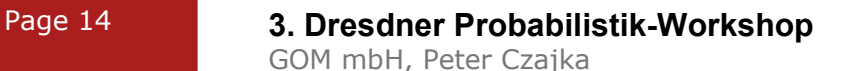

**Daten für Reverse Engineering**

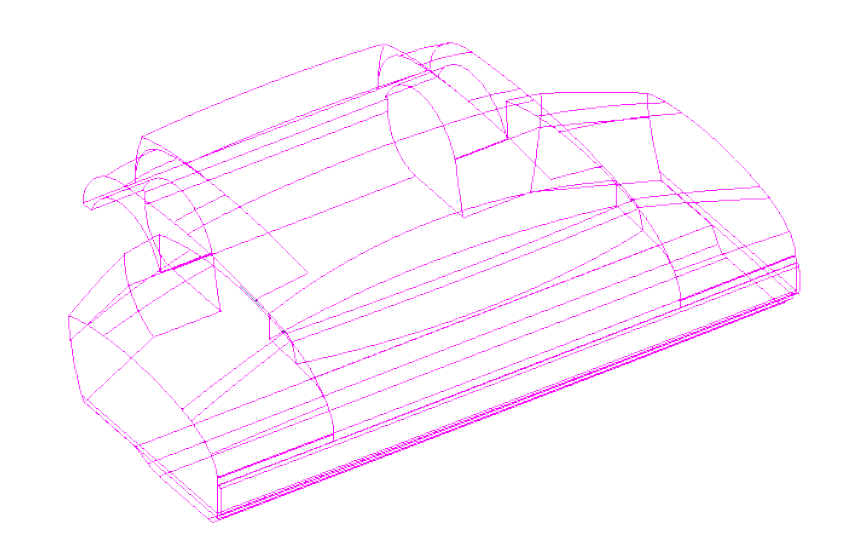

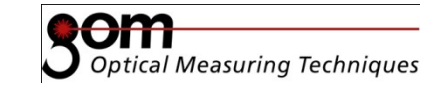

# **Netz Operationen** Optimierte Netzbehandlung und Bearbeitung

- · Neues Rendering
- · Höhere rendering Geschwindigkeit
- · Echtzeitrendering
- · Animierte Änderungsanzeige
- · Netzbearbeitungsvorschau
- · Vorschaufokus folgt der Maus
- · Live-Vorschau wird aktualisiert bei Parameteränderung

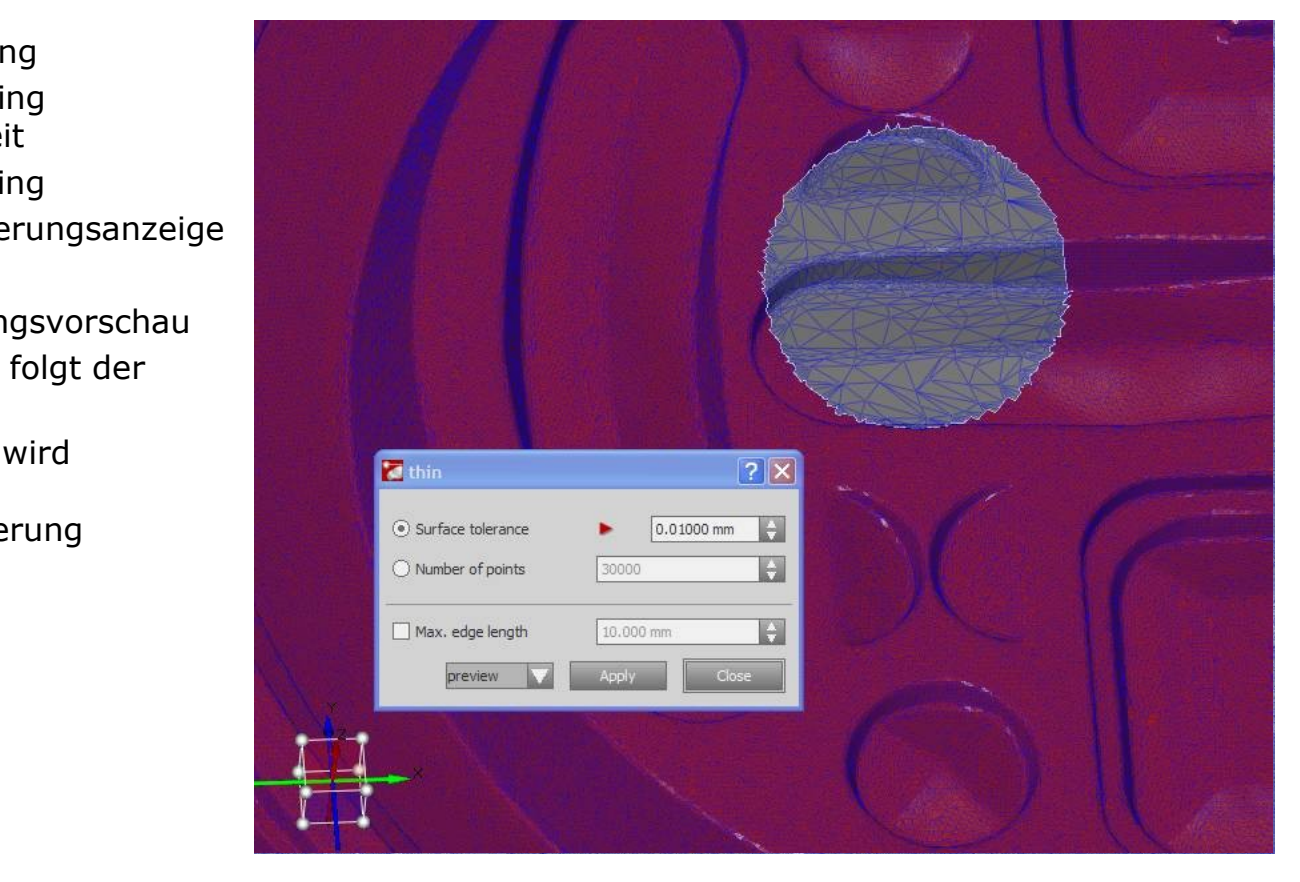

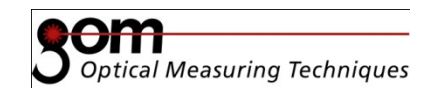

# **Netz Operationen** Löcherfüllen

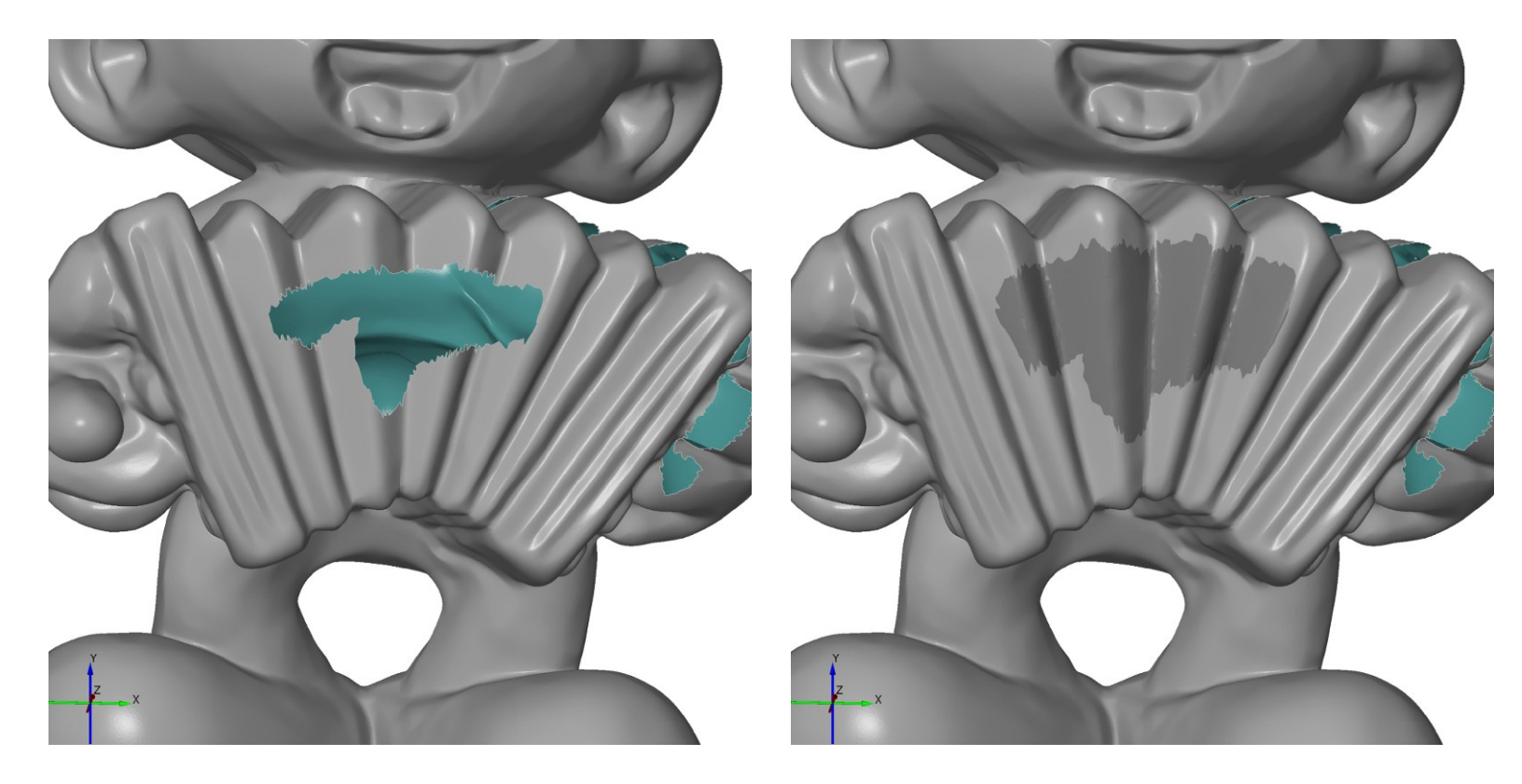

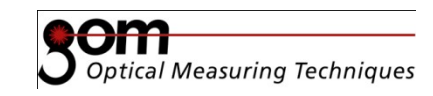

# **Rapid Milling - Werkzeugbau** Direktes Kopieren – Fräsen auf STL Daten

- · CNC-Bearbeitung von Gussrohlingen
	- · Erfassung der realen Form
	- ·Ausrichten auf der CNC-Anlage
- · Fräsbahngenerierung auf ATOS-Daten
	- $\rightarrow$ Kein "Luftfräsen"
	- $\rightarrow$ Reduzierung der Maschinenlaufzeiten

- · Reale Bauteilgeometrie durch ATOS-Daten
	- $\rightarrow$ Erkennen von Störkonturen am Guss  $\rightarrow$ Vermeidung von Werkzeugkollision

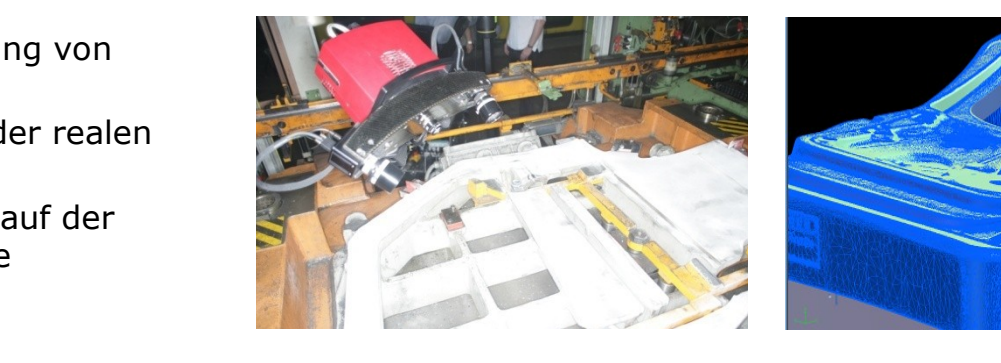

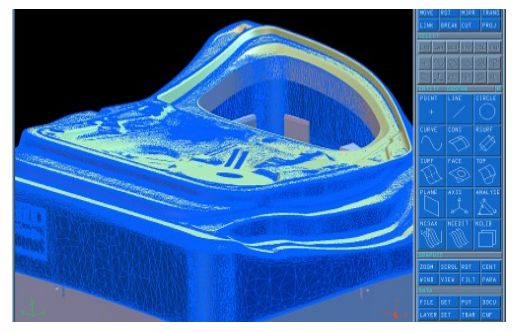

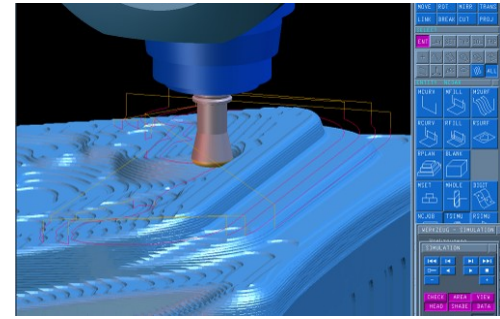

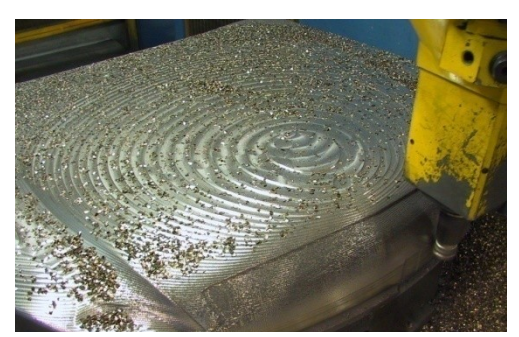

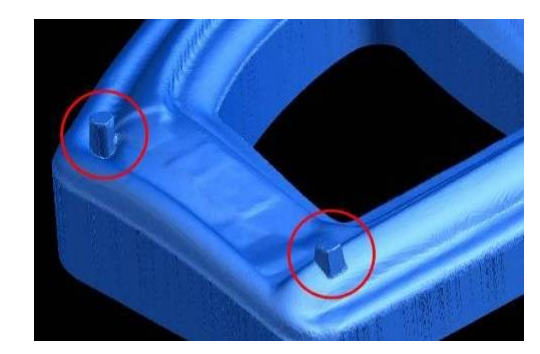

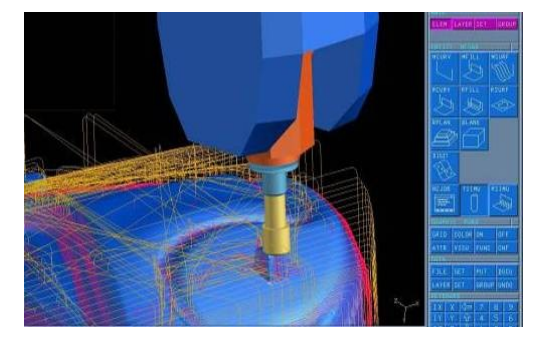

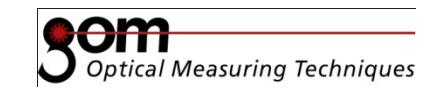

Page 18 **3. Dresdner Probabilistik-Workshop** GOM mbH, Peter Czajka

# **Reverse Engineering**

ATOS 3D**-**Messdaten für Flächenrückführung

- · Zur Flächenrückführung der 3D-Messdaten (STL) in
	- · mathemathisch beschriebene Flächen (NURBS-Flächen)
	- · oder Volumenkörper (Solids)
- · stellt die Software diverse allgemeine Export-Formate bereit

2-Frame Setup / Frame 1 2-Frame Setup / Frame 2 **STL/ASCI-Dreiecksnetz**

· Verschiedenste Software-Pakete stehen für die Flächenrückführung eines Objektes zur Verfügung

# **IGES-Schnitte**

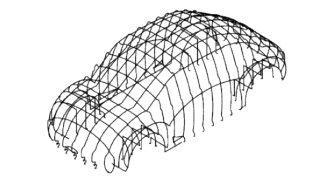

#### **IGES-Tape/Kontrastlinien**

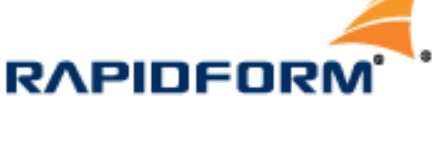

geomagic

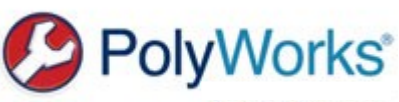

#### **IGES-Regelgeometrien**

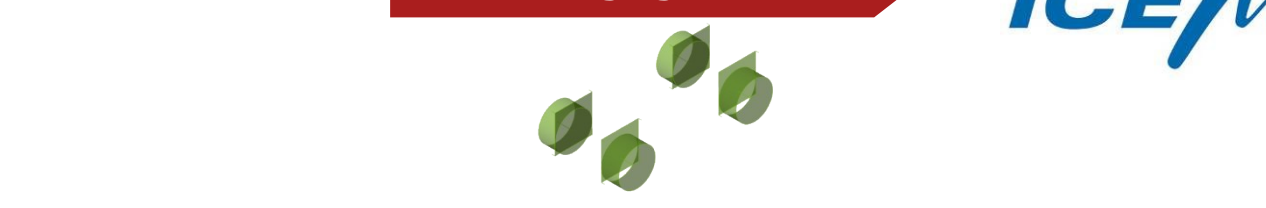

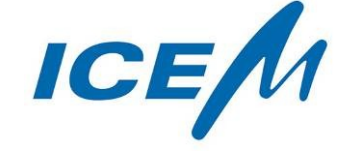

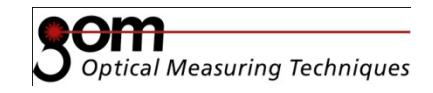

Page 19 **3. Dresdner Probabilistik-Workshop** GOM mbH, Peter Czajka

# **Reverse Engineering** Vom Bauteil zum CAD in 3 Schritten

· Digitalisierung ·STL-Daten

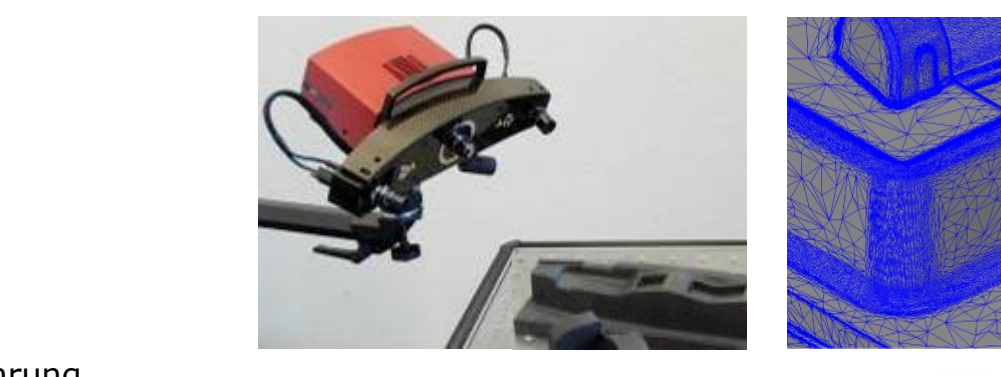

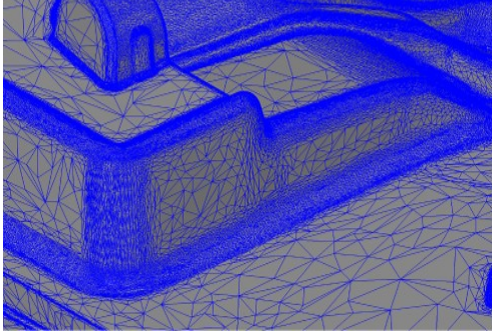

- · Flächenrückführung (Geomagic, Polyworks,…) ·Aufteilung der
	- Polygonfläche mittels Kurvennetzwerk
	- ·Berechnung der NURBS-Patches

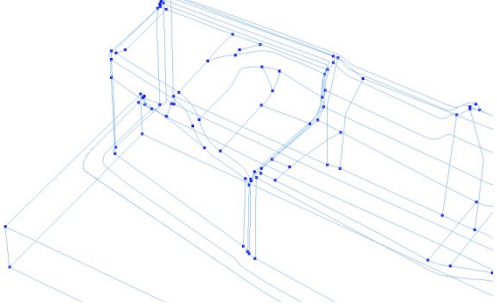

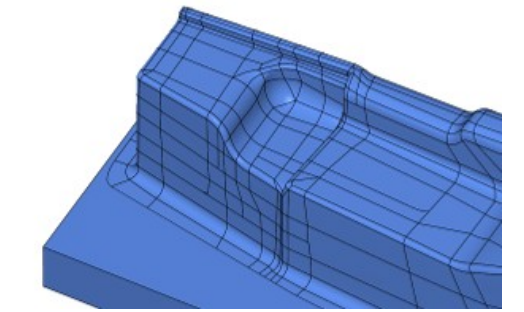

· Genauigkeitsanalyse ·Abweichung zwischen STL- und NURBS-Flächen

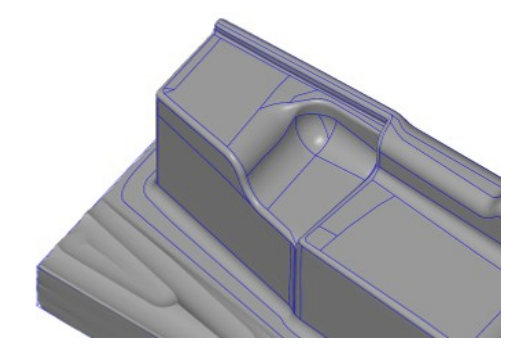

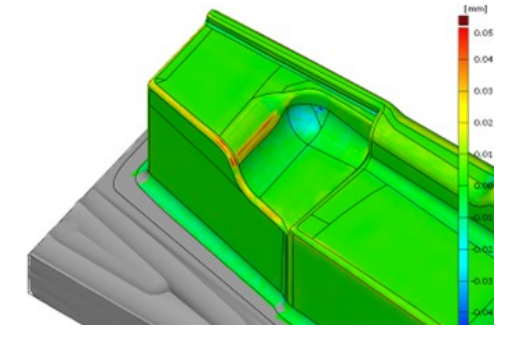

**Optical Measuring Techniques** 

#### Page 20 **3. Dresdner Probabilistik-Workshop** GOM mbH, Peter Czajka

# **Morphen von CAD Daten**

Vom Ursprungsdatensatz zum modifizierten CAD

#### **Funktion in Catia**

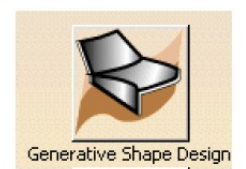

 $\rightarrow$  Modul:

Generative Shap Design

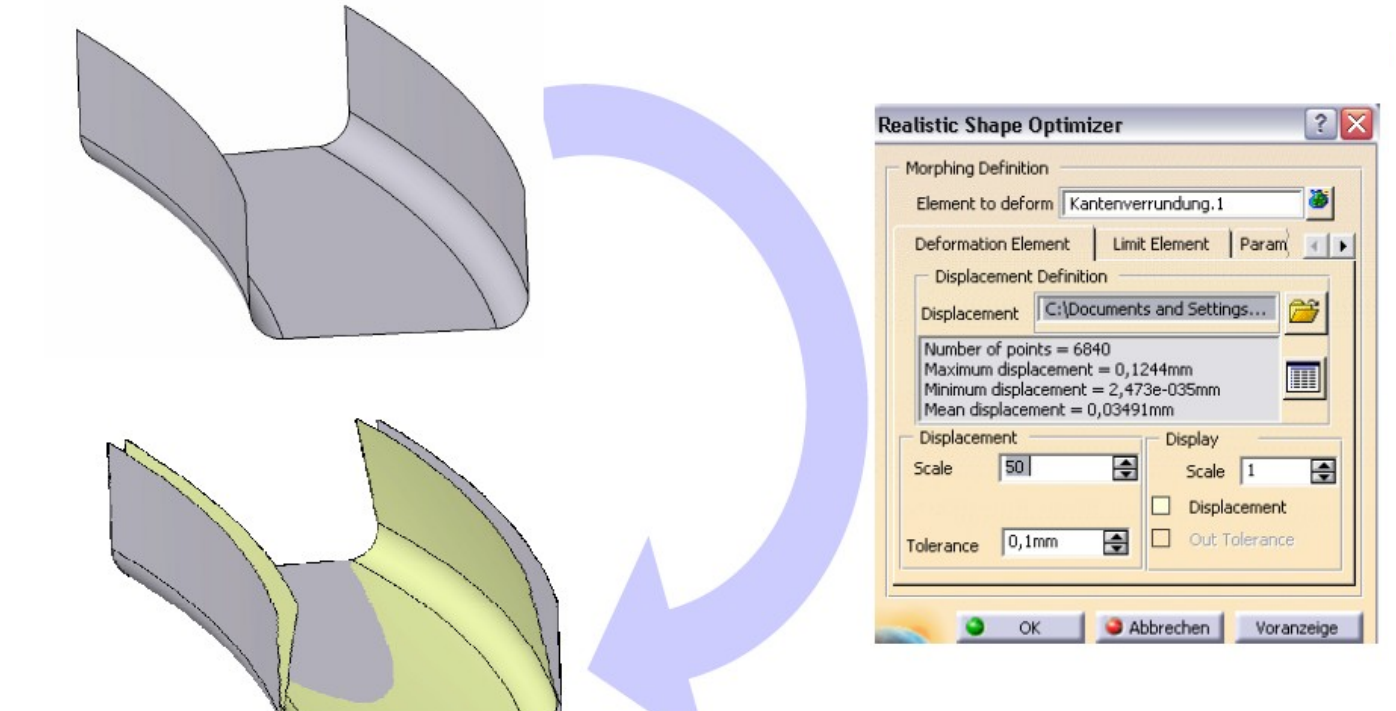

 $\frac{1}{3}$  - Frame Setup / Frame Setup / Frame Setup / Frame 3  $\frac{1}{3}$ 

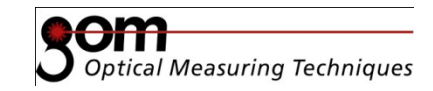

Page 21 **3. Dresdner Probabilistik-Workshop** GOM mbH, Peter Czajka

#### **System & Software für die Qualitätskontrolle**

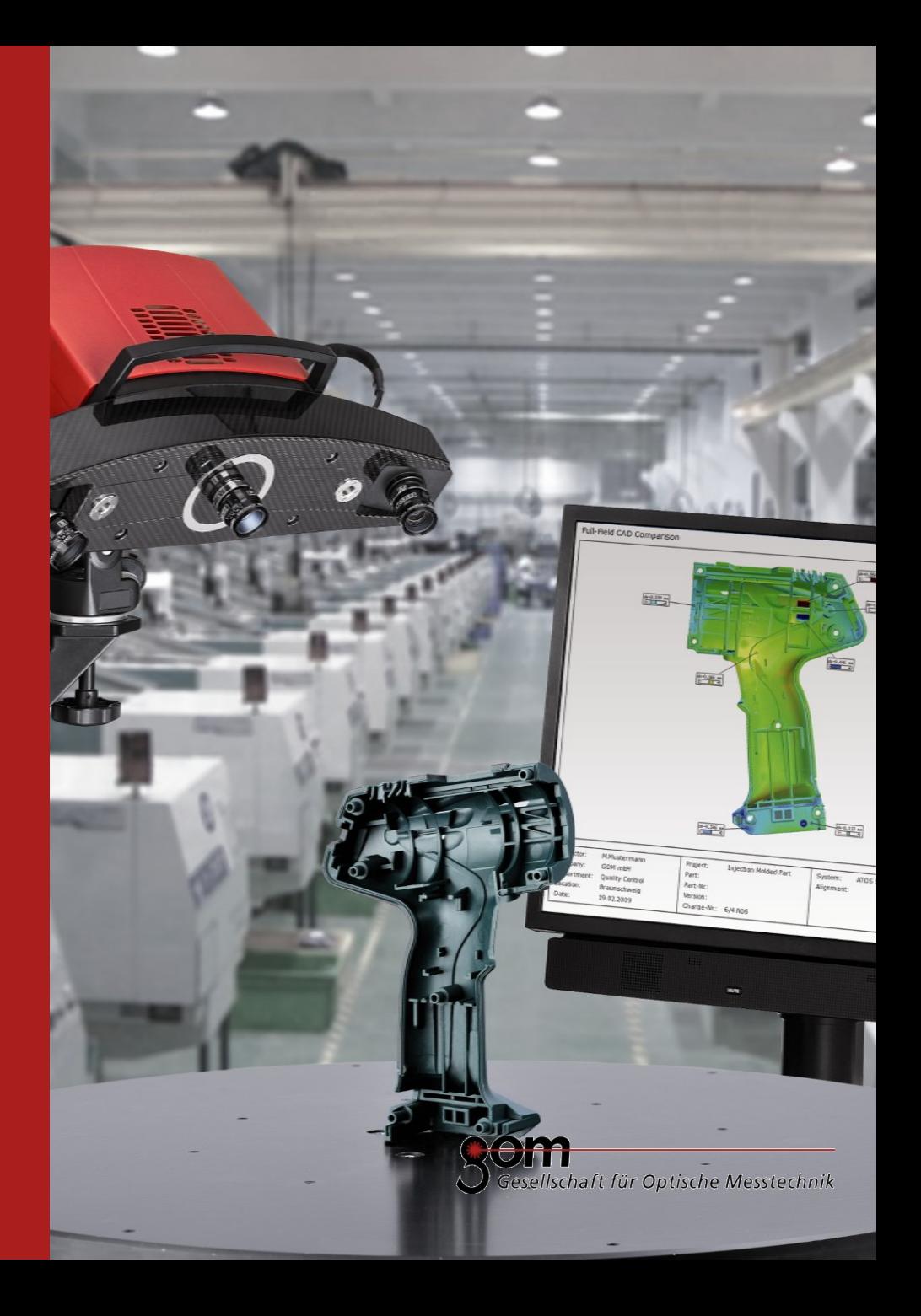

### **ATOS Inspection Workflow**  Messablauf in drei Schritten

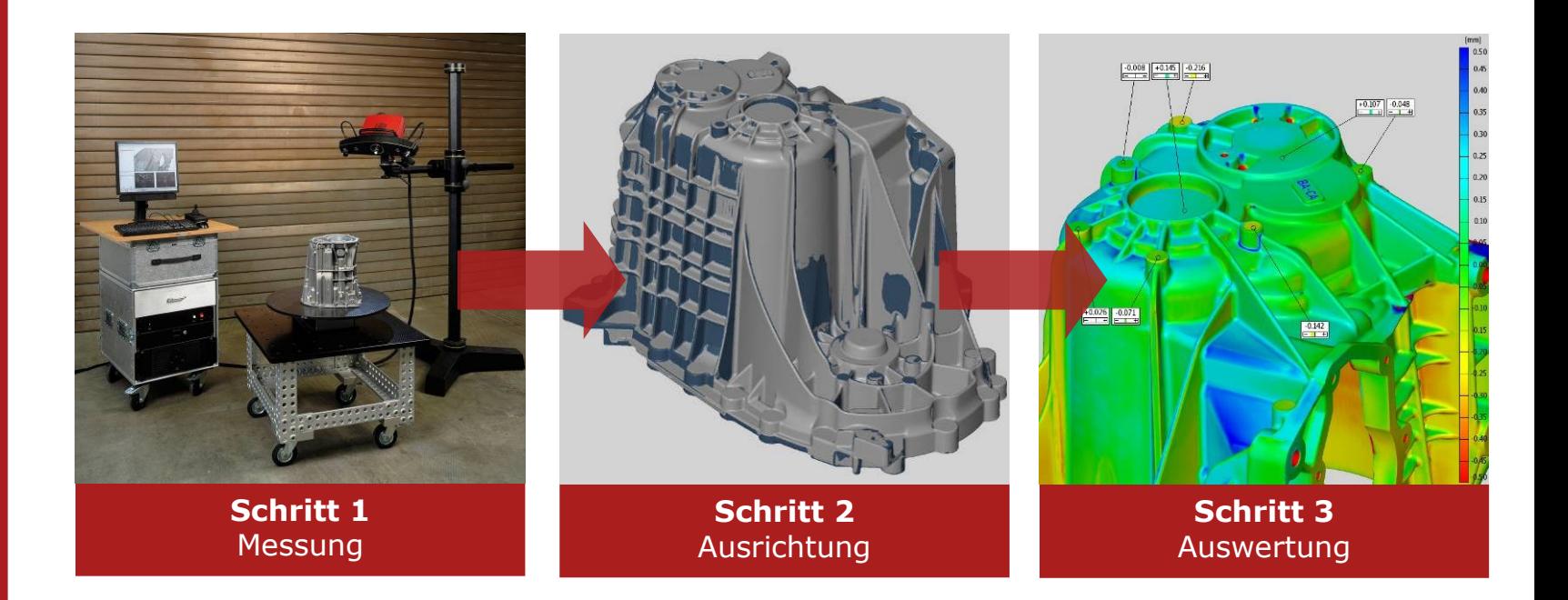

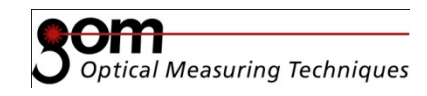

# **ATOS Inspection Workflow**  CAD Import

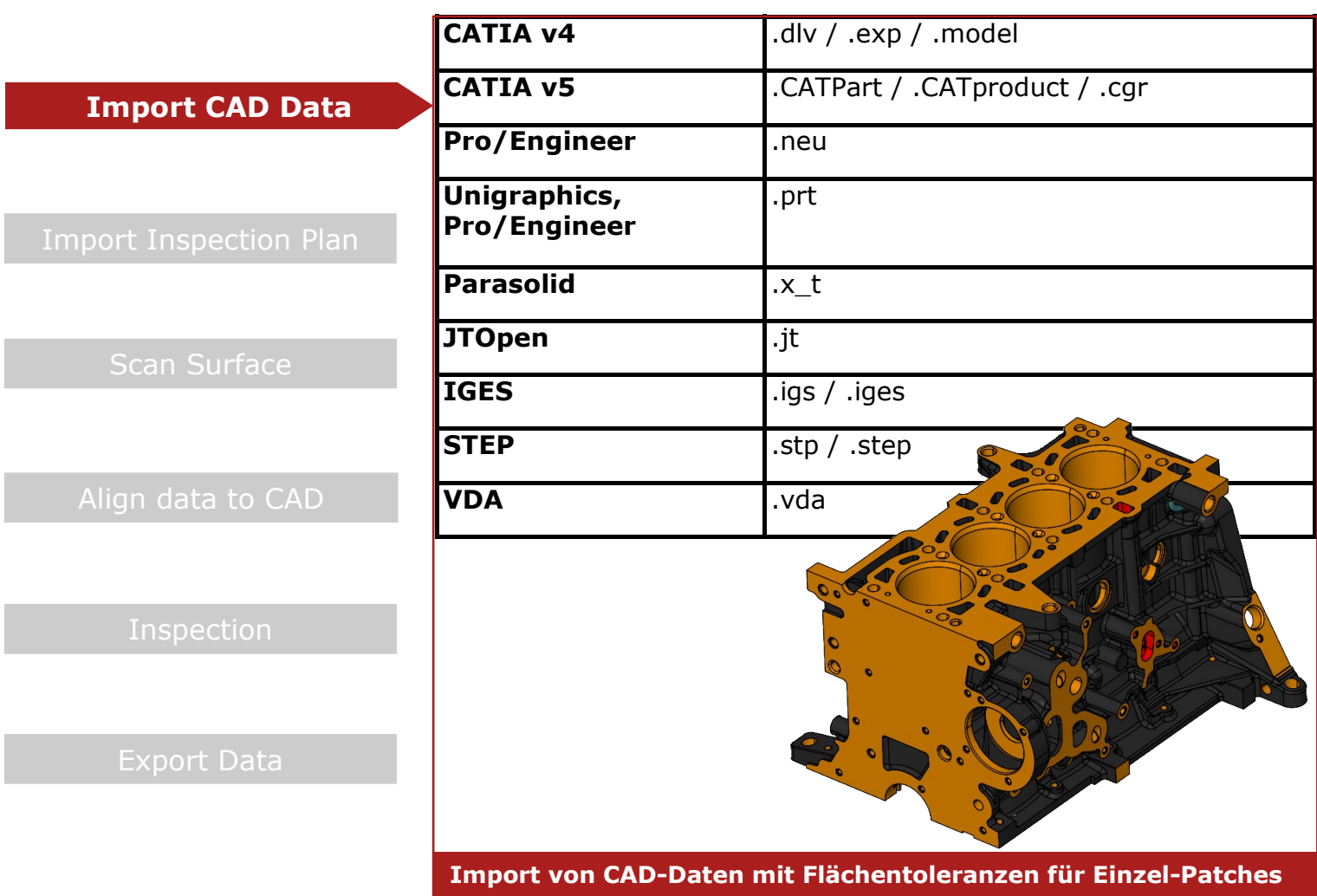

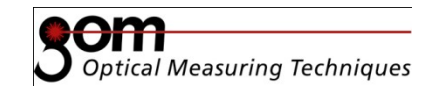

Page 24 **3. Dresdner Probabilistik-Workshop** GOM mbH, Peter Czajka

# **ATOS Inspection Workflow**  Messplan Import

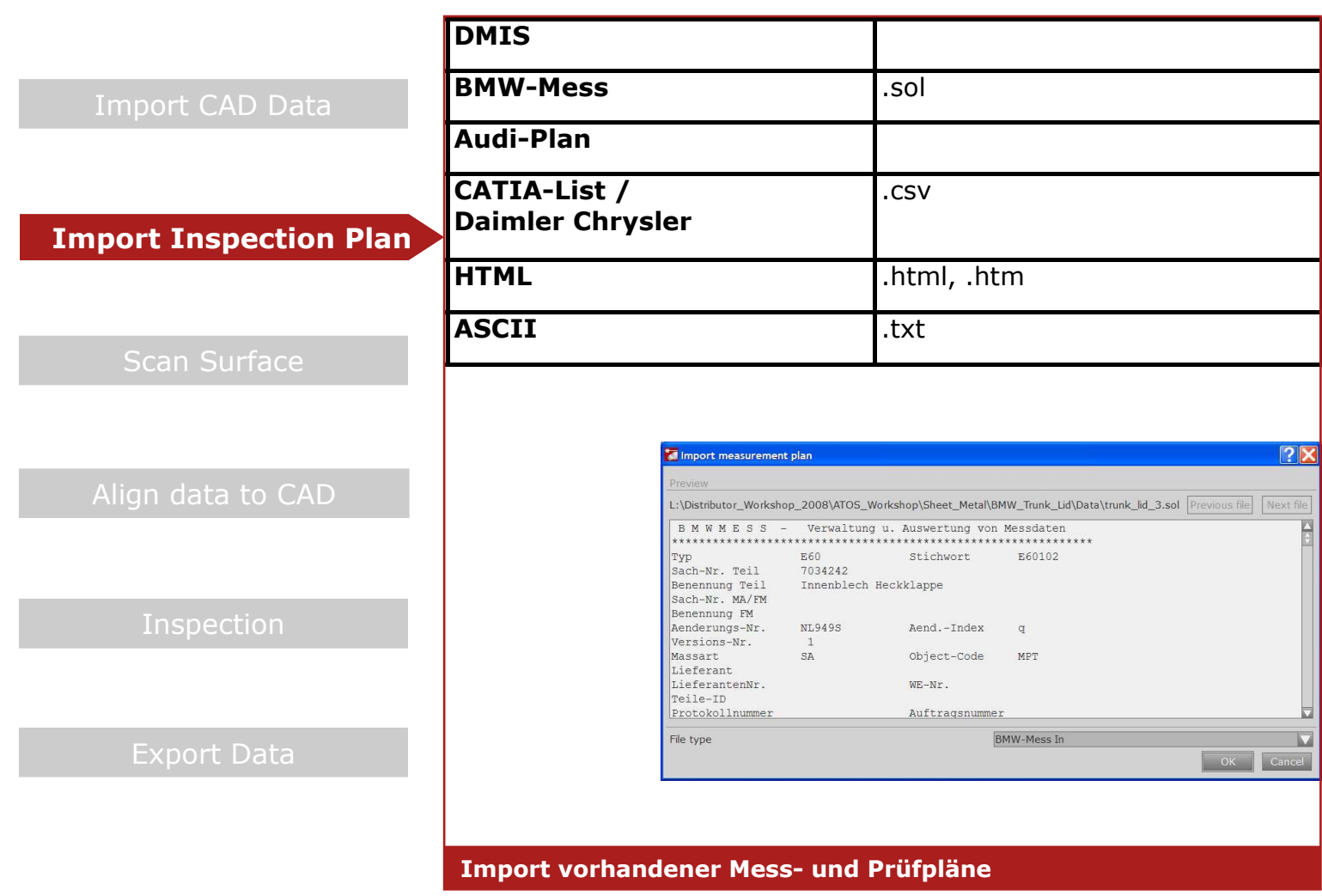

Page 25 **3. Dresdner Probabilistik-Workshop** GOM mbH, Peter Czajka

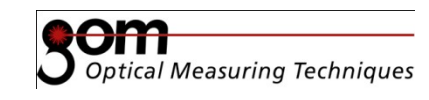

# **ATOS Inspection Workflow**  Bauteilvermessung

**Scan Surface** Align data to CAD

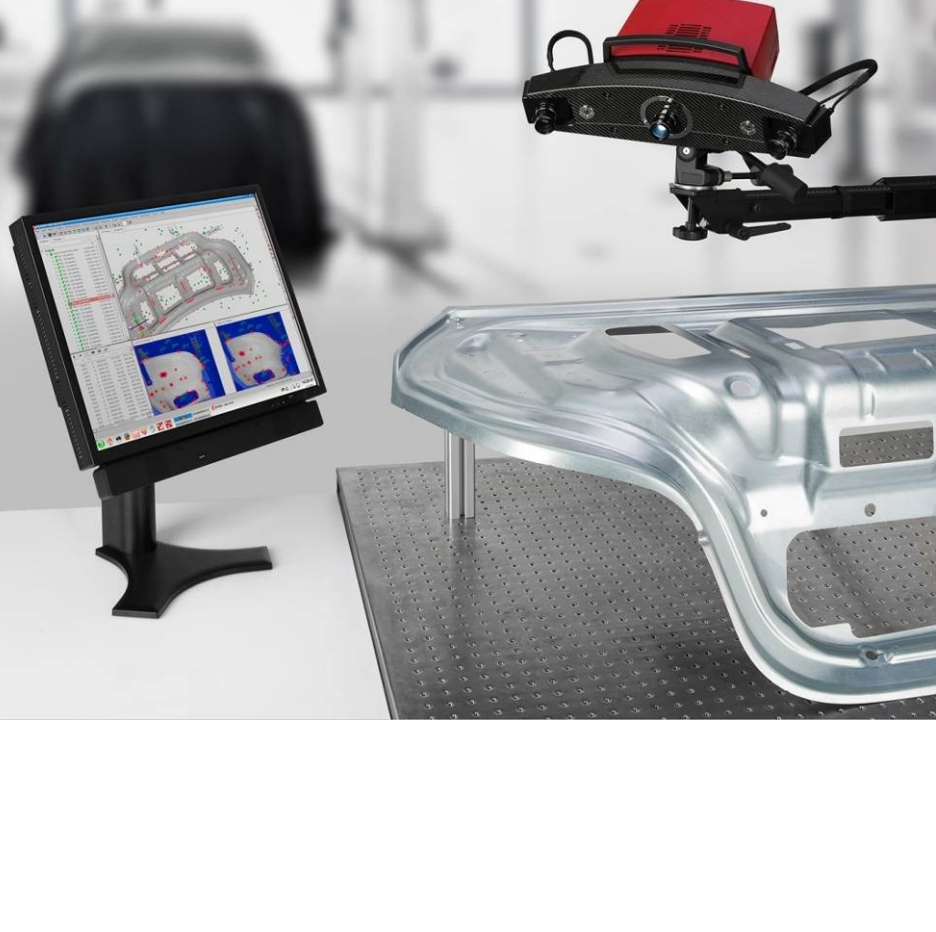

Bauteilvermessung **Bauteilvermessung**

2-Frame Setup / Frame 1 2-Frame Setup / Frame 2

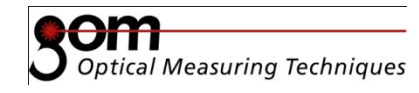

Page 26 **3. Dresdner Probabilistik-Workshop** GOM mbH, Peter Czajka

# **ATOS Inspection Workflow**  Ausrichtung zu CAD-Daten

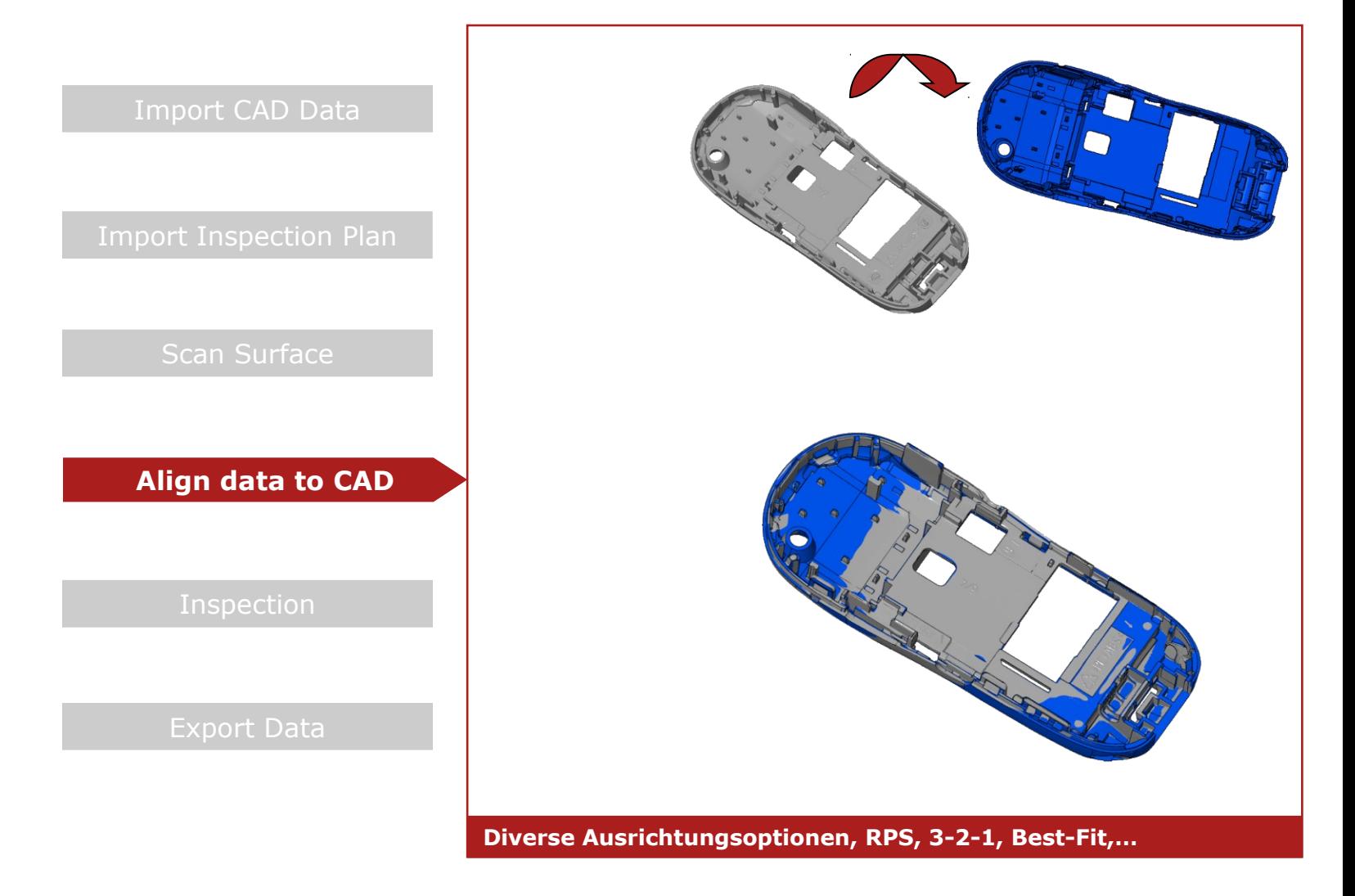

Page 27 **3. Dresdner Probabilistik-Workshop** GOM mbH, Peter Czajka

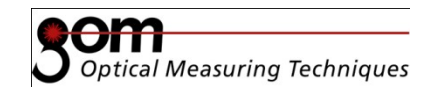

# **ATOS Inspection Workflow**  Vollflächige Abweichungsanalyse

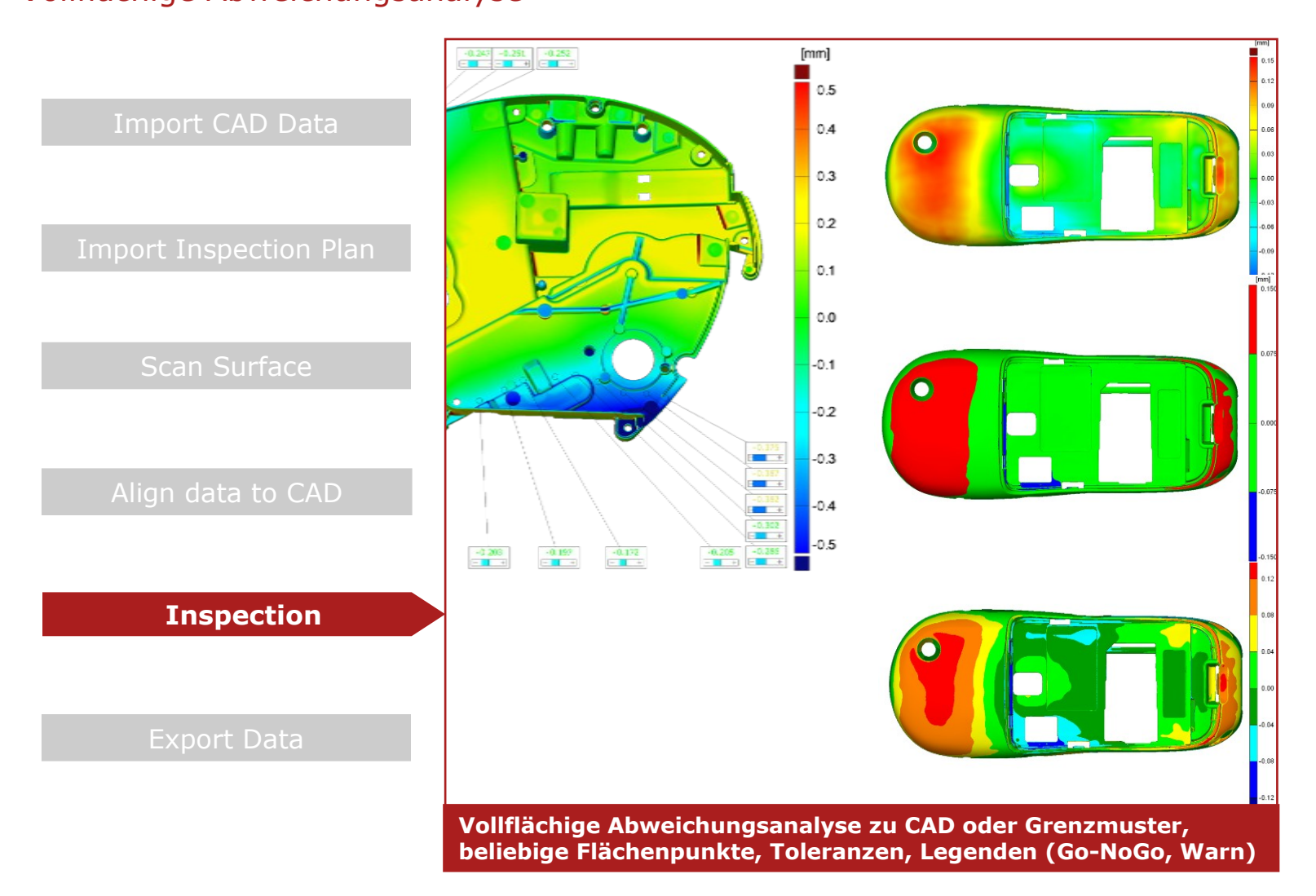

Page 28 **3. Dresdner Probabilistik-Workshop** GOM mbH, Peter Czajka

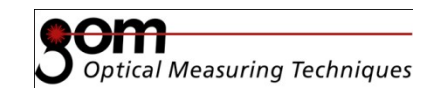

# **ATOS Inspection Workflow**  Lochmuster und Beschnittkanten

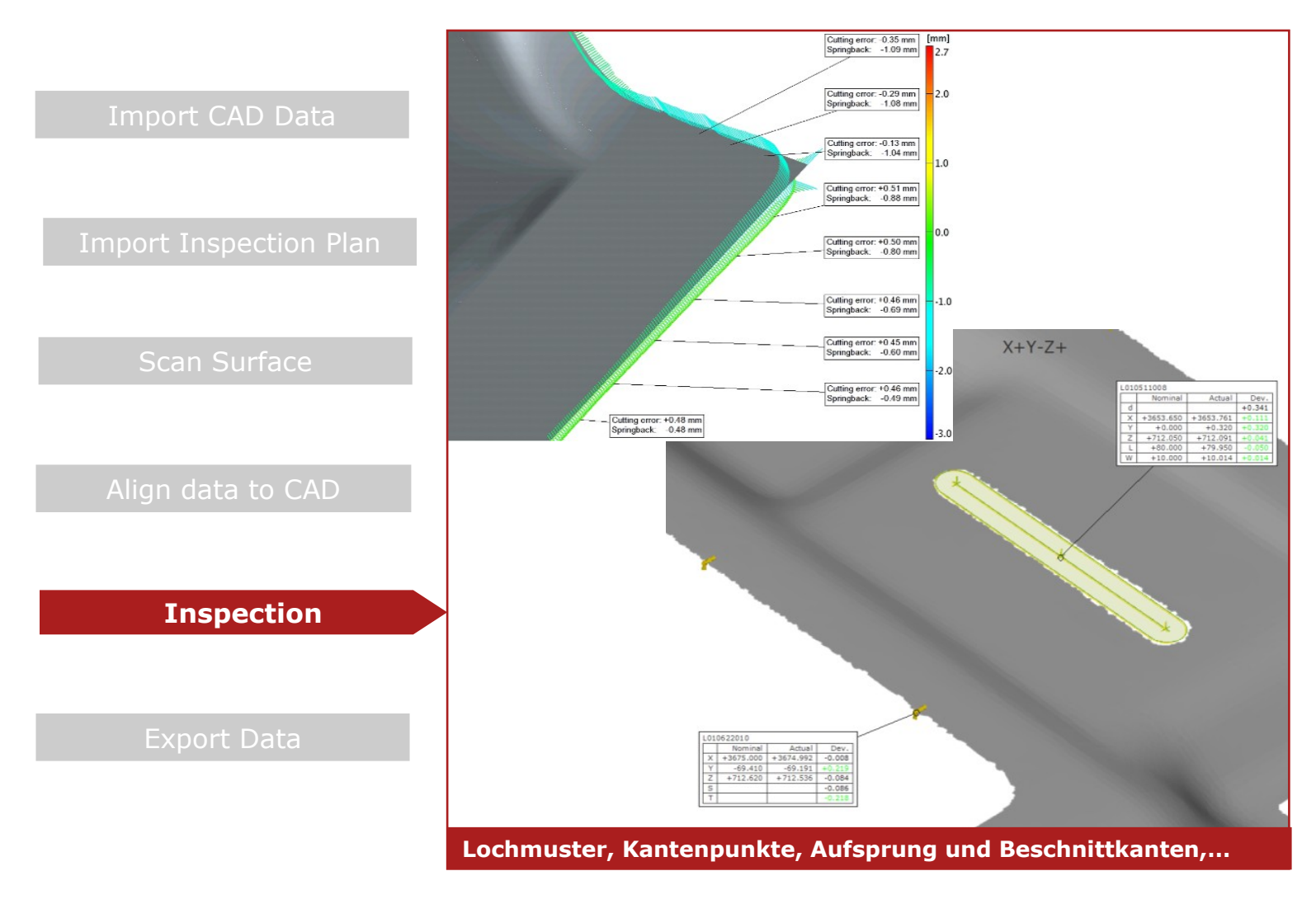

Page 29 **3. Dresdner Probabilistik-Workshop** GOM mbH, Peter Czajka

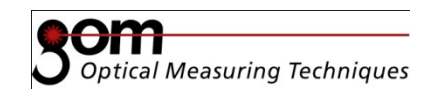

# **ATOS Inspection Workflow**  Inspektionsschnitte

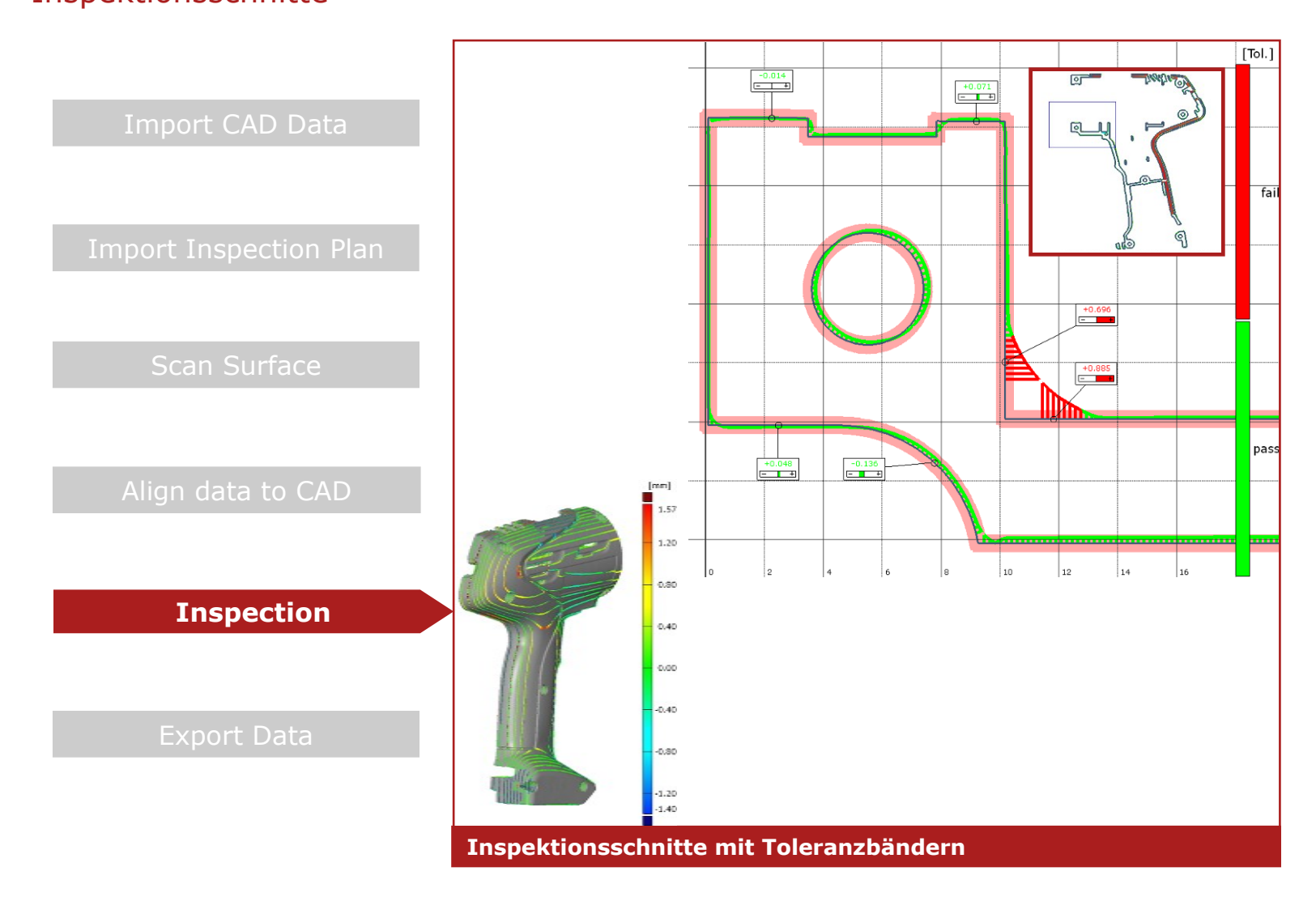

Page 30 **3. Dresdner Probabilistik-Workshop** GOM mbH, Peter Czajka

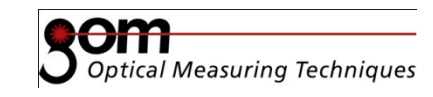

# **ATOS Inspection Workflow**

# Wandstärkenanalyse

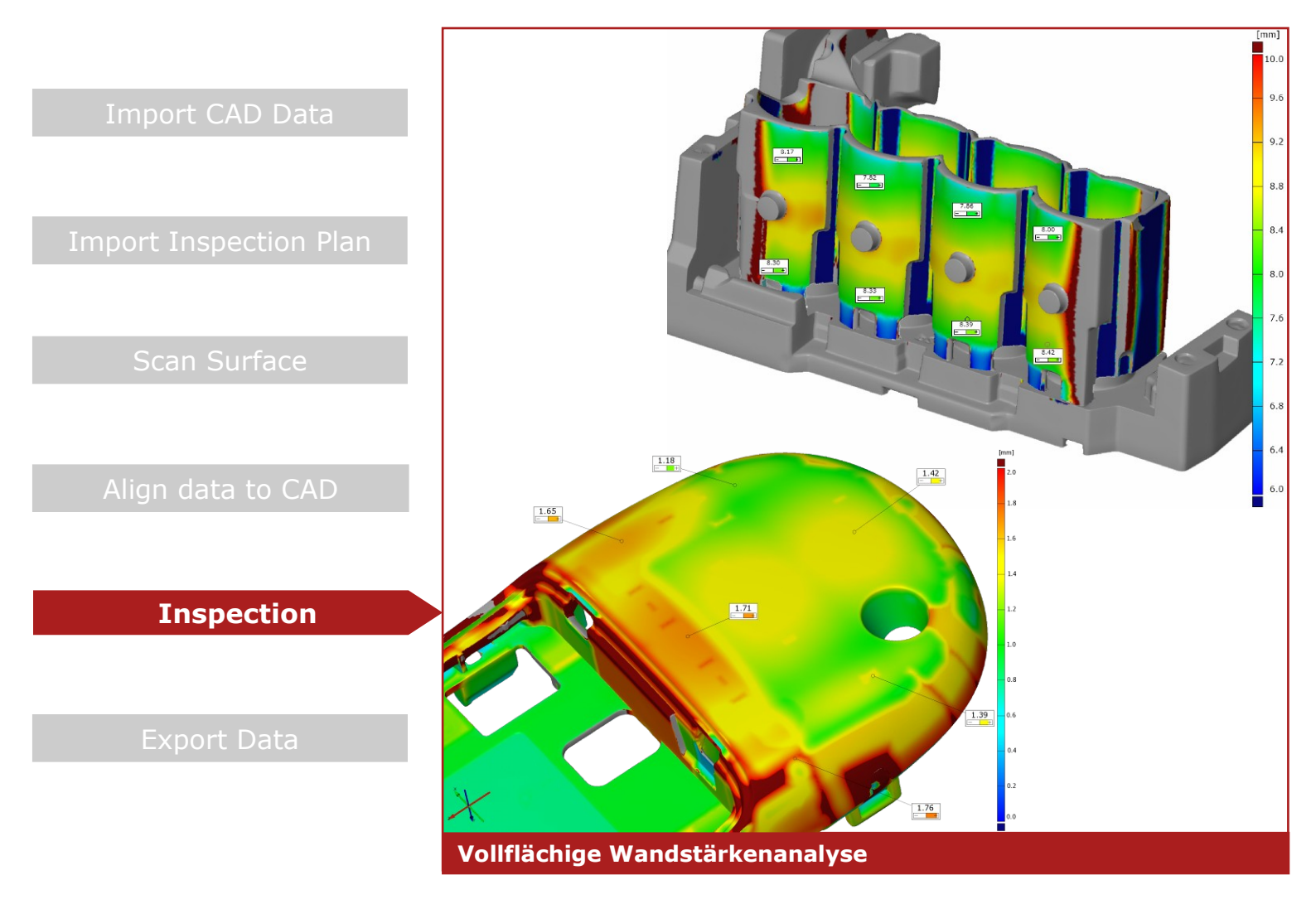

Page 31 **3. Dresdner Probabilistik-Workshop** GOM mbH, Peter Czajka

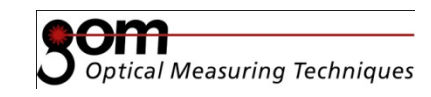

# **ATOS Inspection Workflow**

# Bemaßung, Mess-Schieber

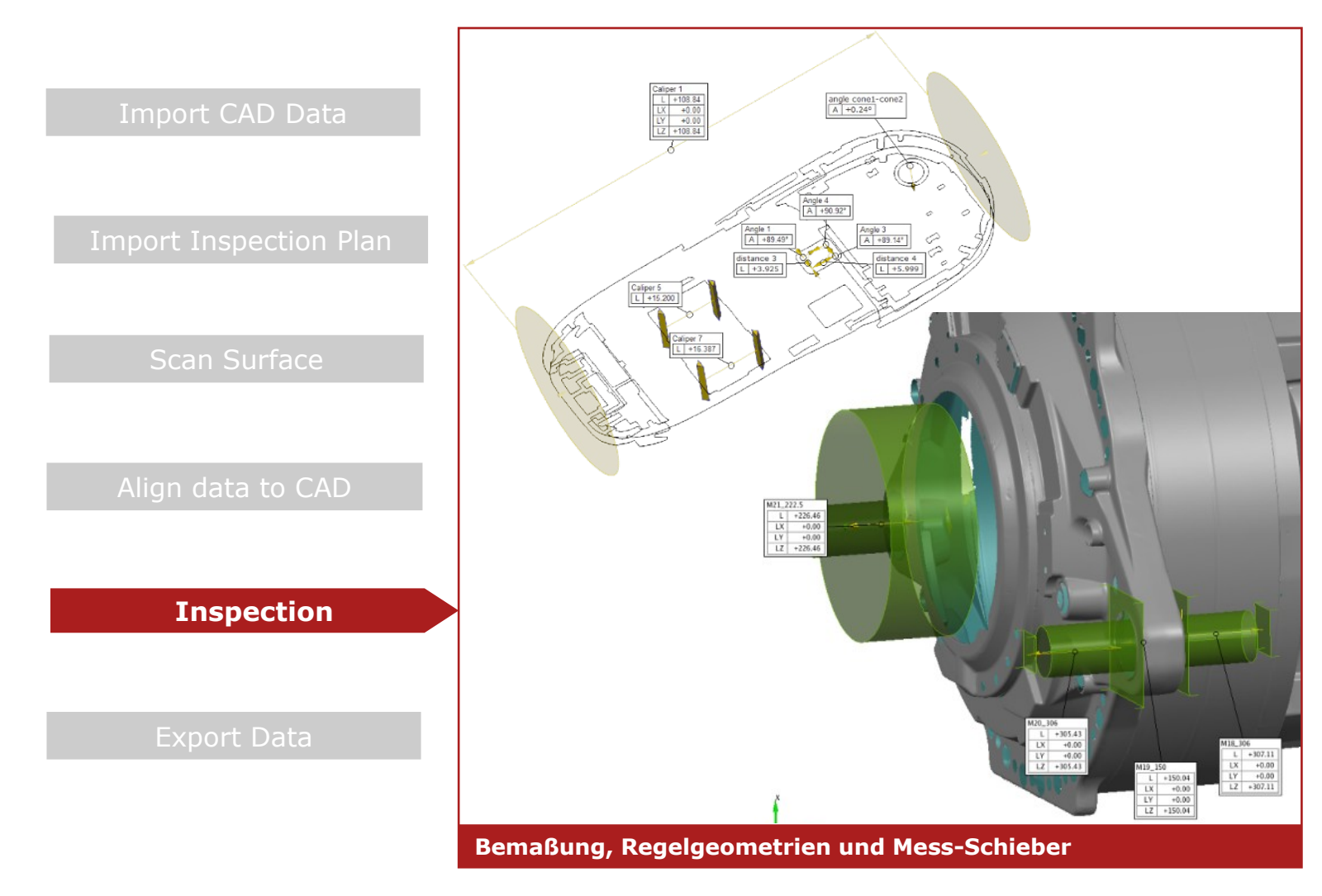

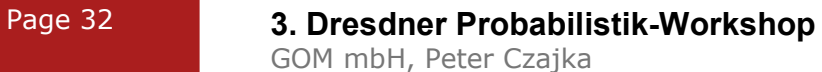

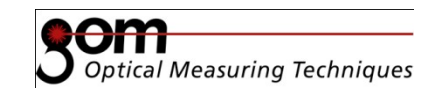

# **ATOS Inspection Workflow**  CMM-Inspektion und Erstmusterprüfung

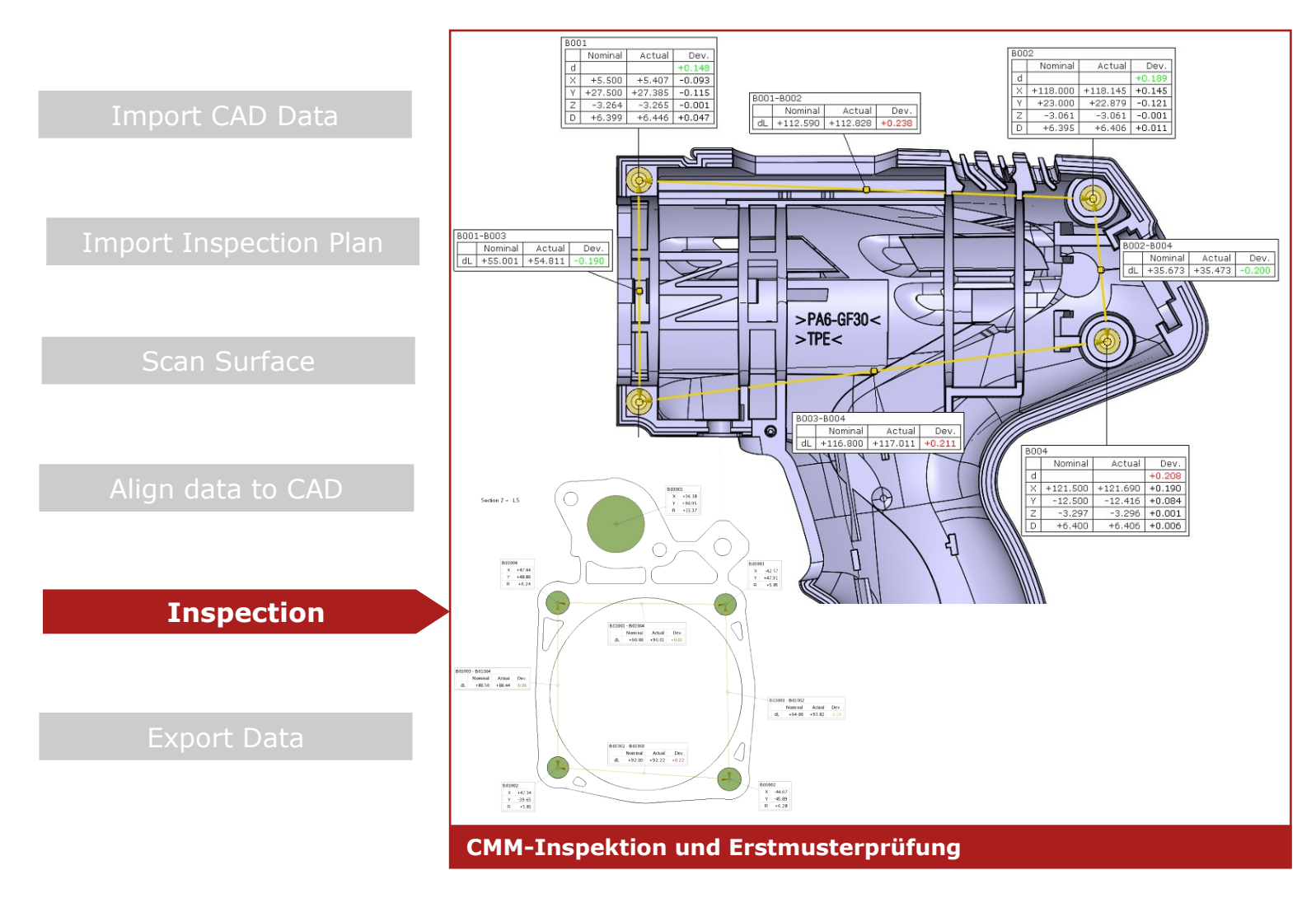

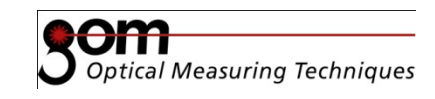

# **ATOS Inspection Workflow**  Form- und Lagetoleranz

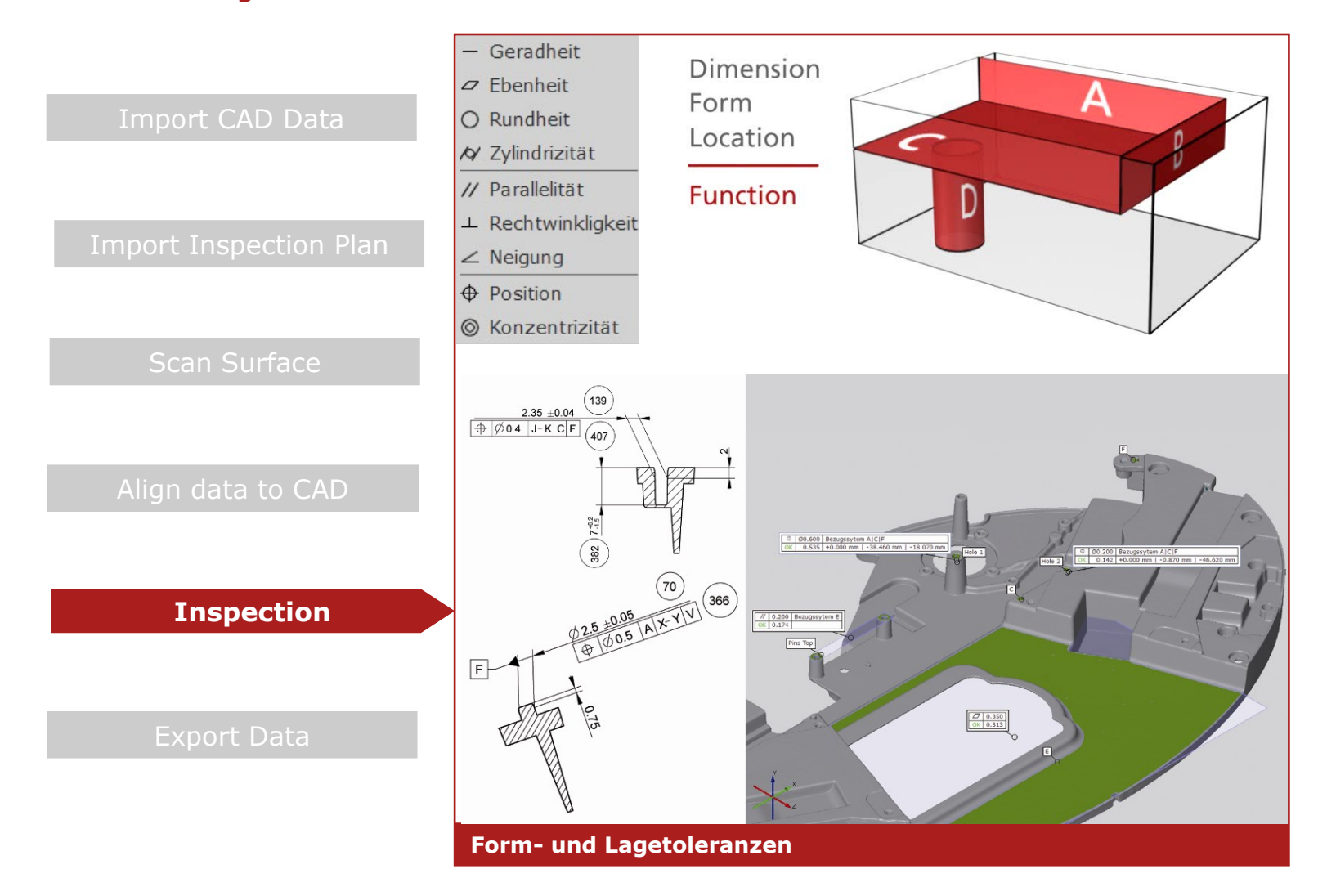

Page 34 **3. Dresdner Probabilistik-Workshop** GOM mbH, Peter Czajka

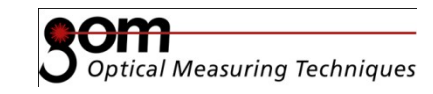

# **ATOS Inspection Workflow**  Form- und Lagetoleranz

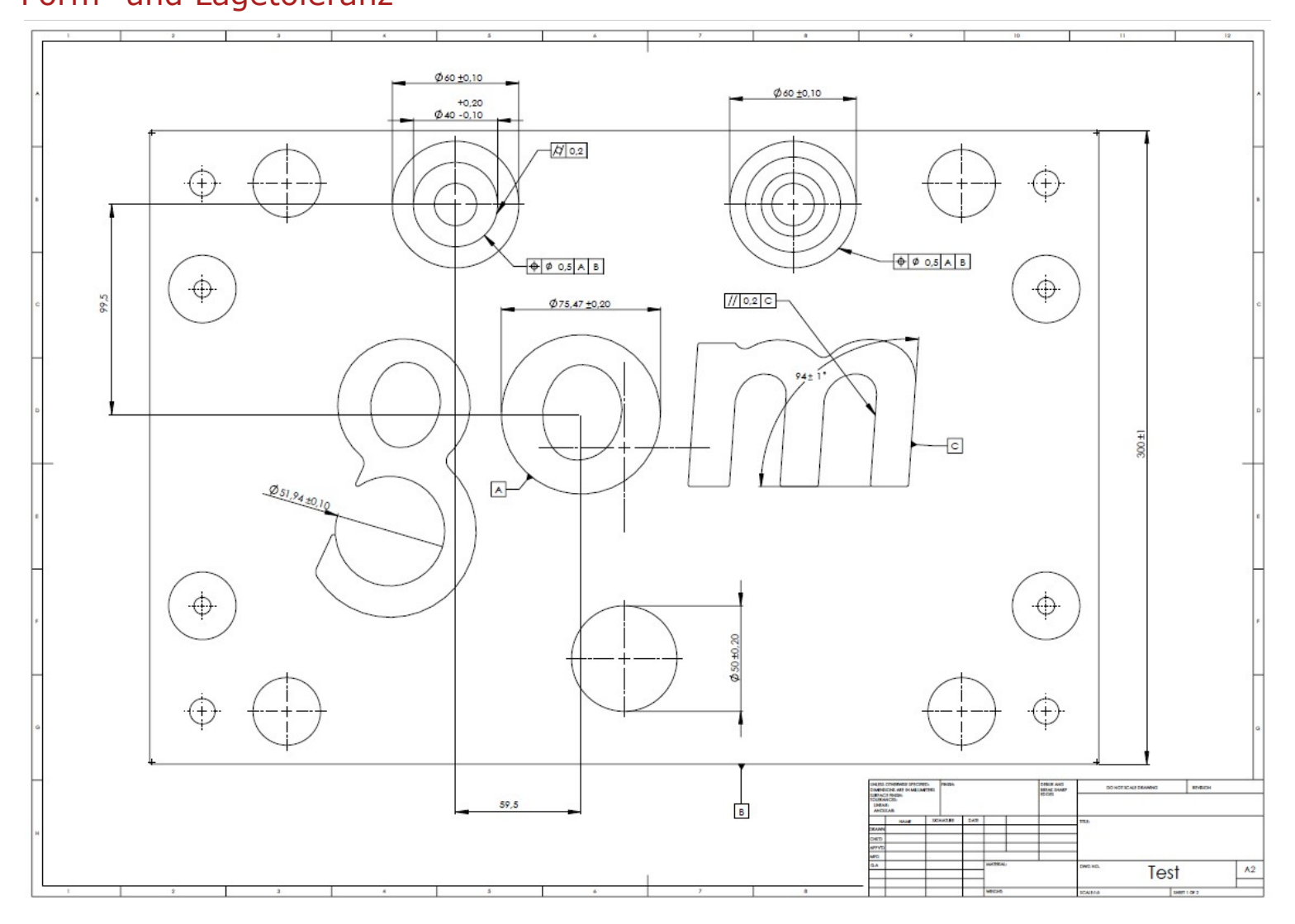

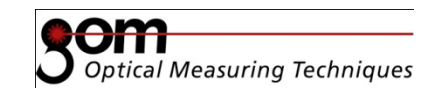

Page 35 **3. Dresdner Probabilistik-Workshop** GOM mbH, Peter Czajka

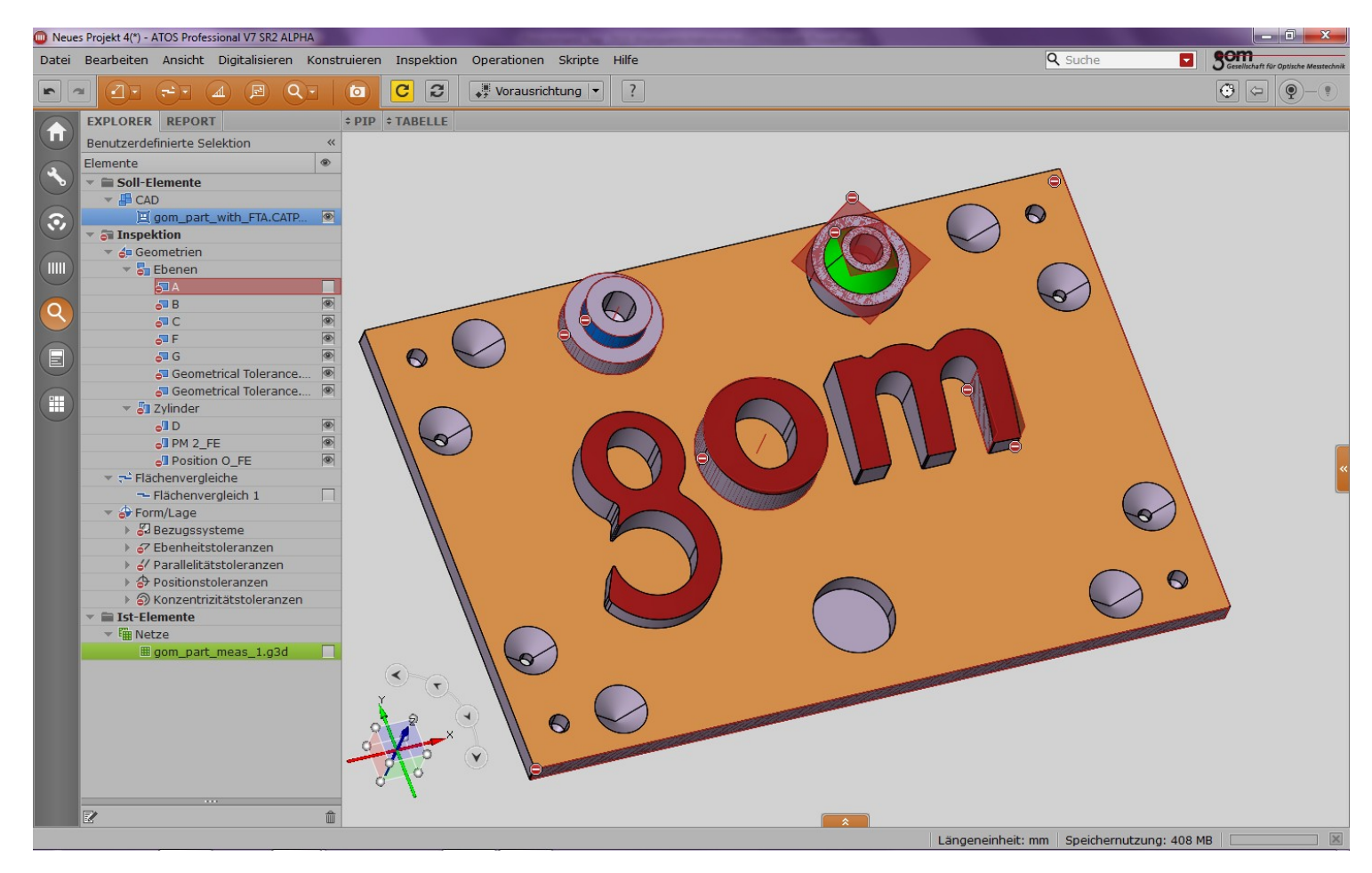

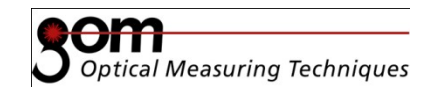

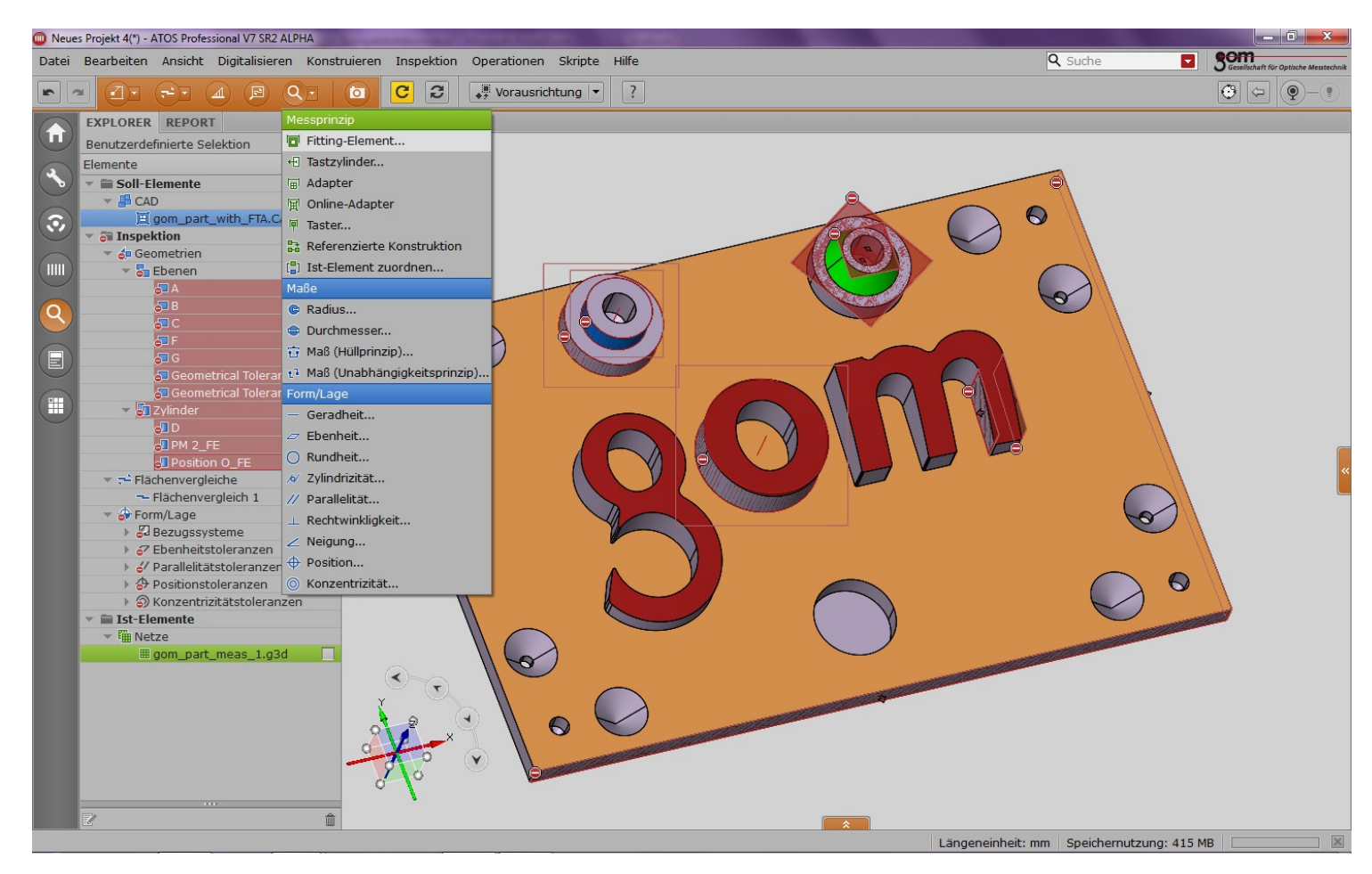

Page 37 **3. Dresdner Probabilistik-Workshop** GOM mbH, Peter Czajka

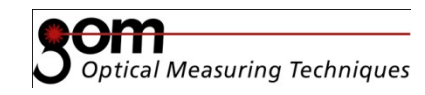

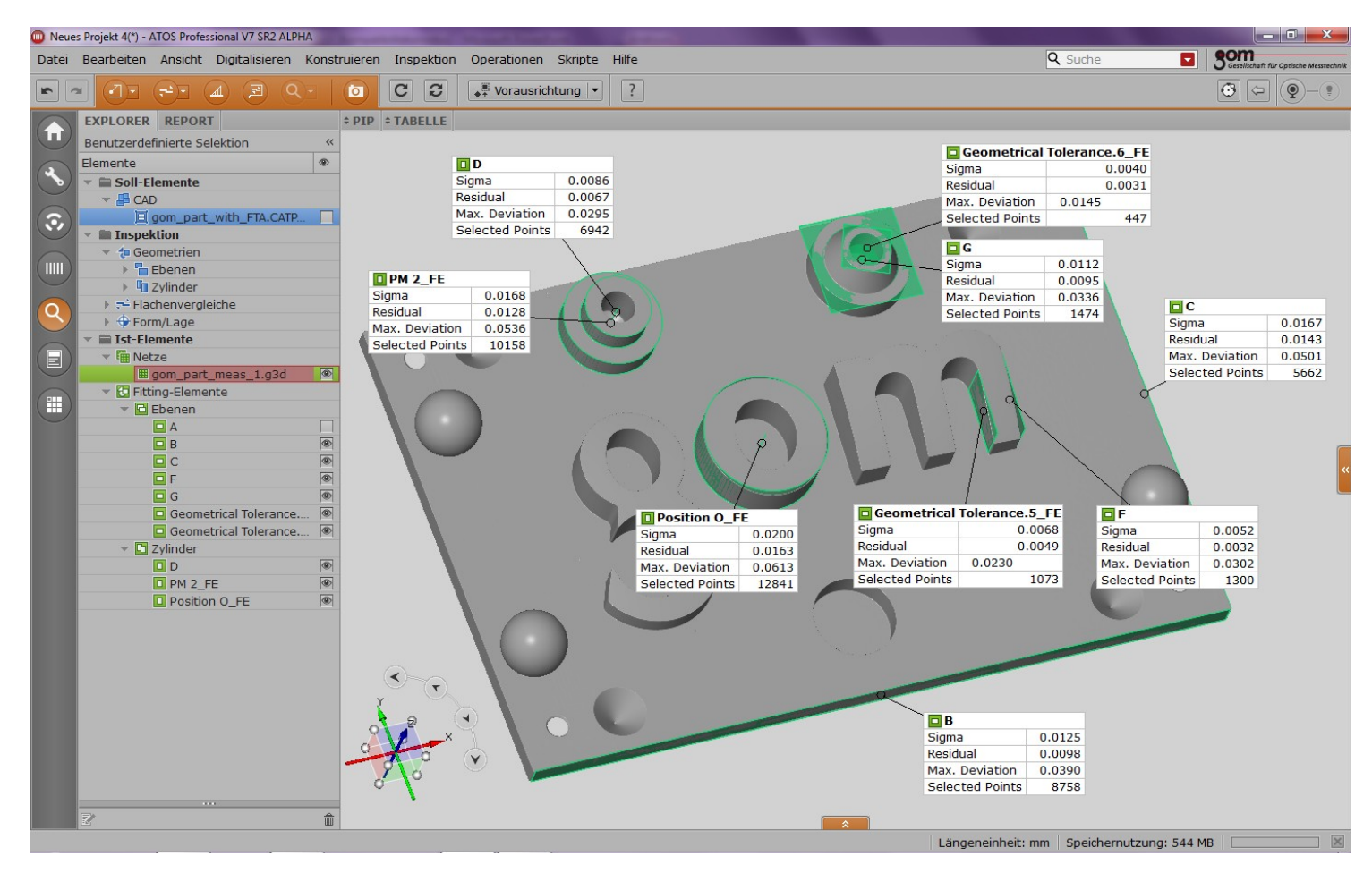

#### Page 38 **3. Dresdner Probabilistik-Workshop** GOM mbH, Peter Czajka

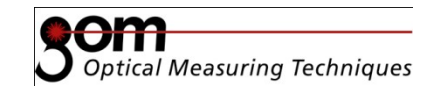

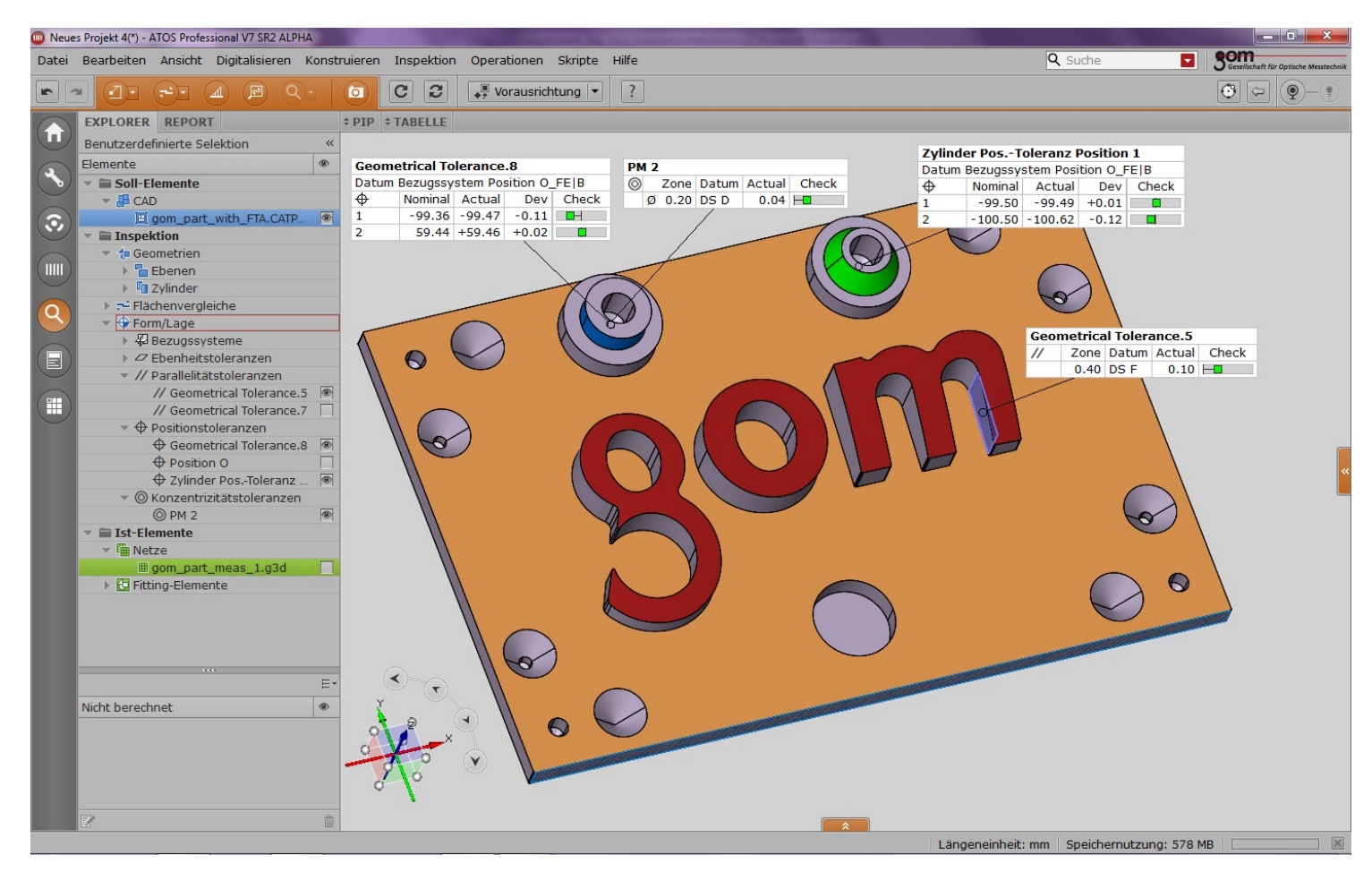

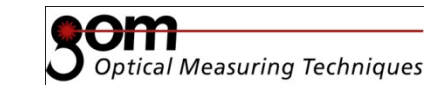

Page 39 **3. Dresdner Probabilistik-Workshop** GOM mbH, Peter Czajka

# **ATOS Inspection Workflow**  Export Inspektionstabellen

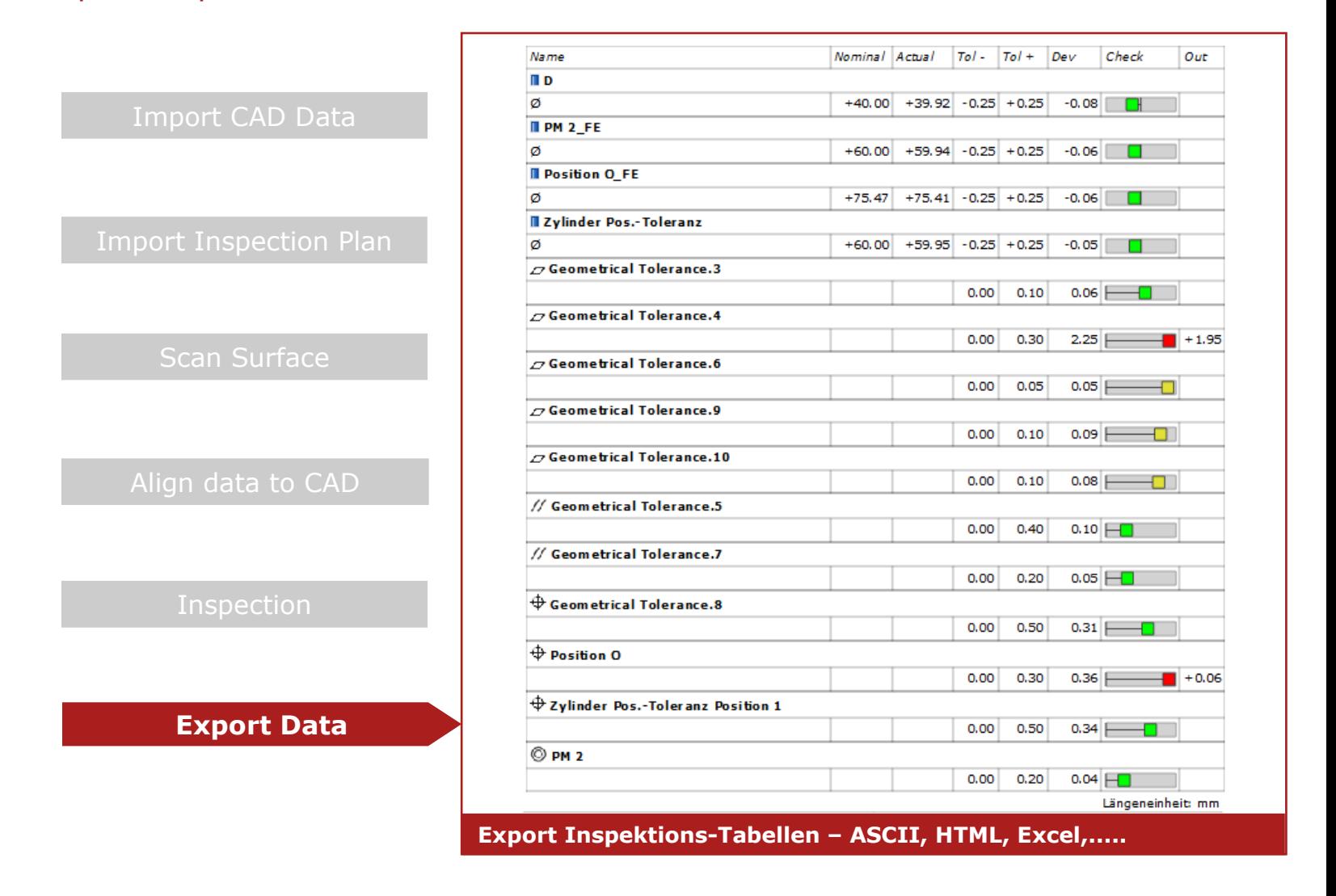

Page 40 **3. Dresdner Probabilistik-Workshop** GOM mbH, Peter Czajka

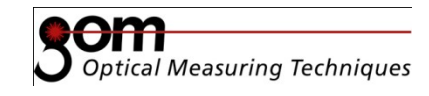

# **ATOS Inspection Workflow**  Export Mess- und Prüfberichte

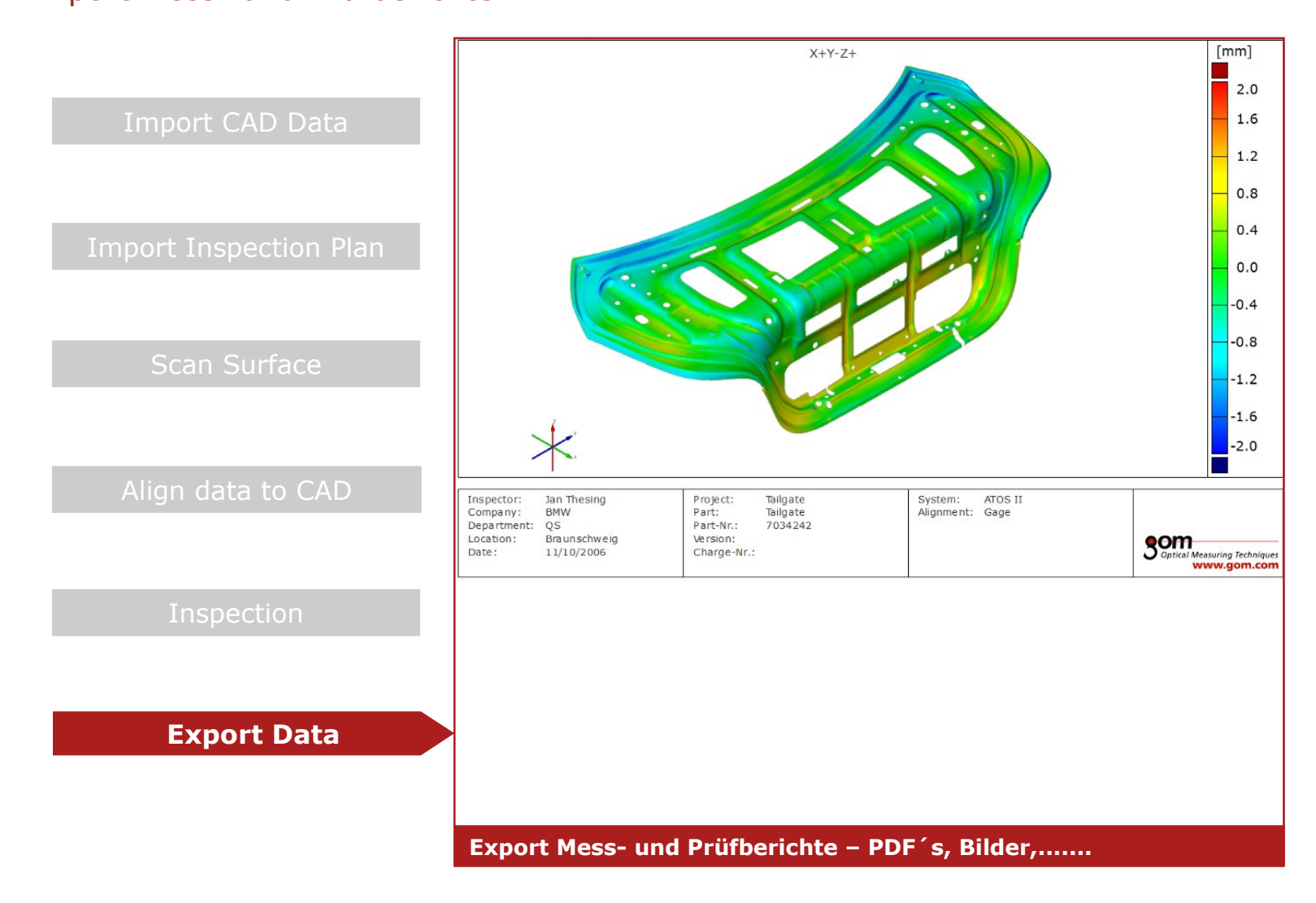

Page 41 **3. Dresdner Probabilistik-Workshop** GOM mbH, Peter Czajka

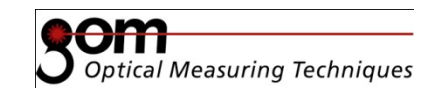

# **ATOS Inspection Workflow**

3D-Export aller Inspektionsergebnisse im ATOS-Viewer

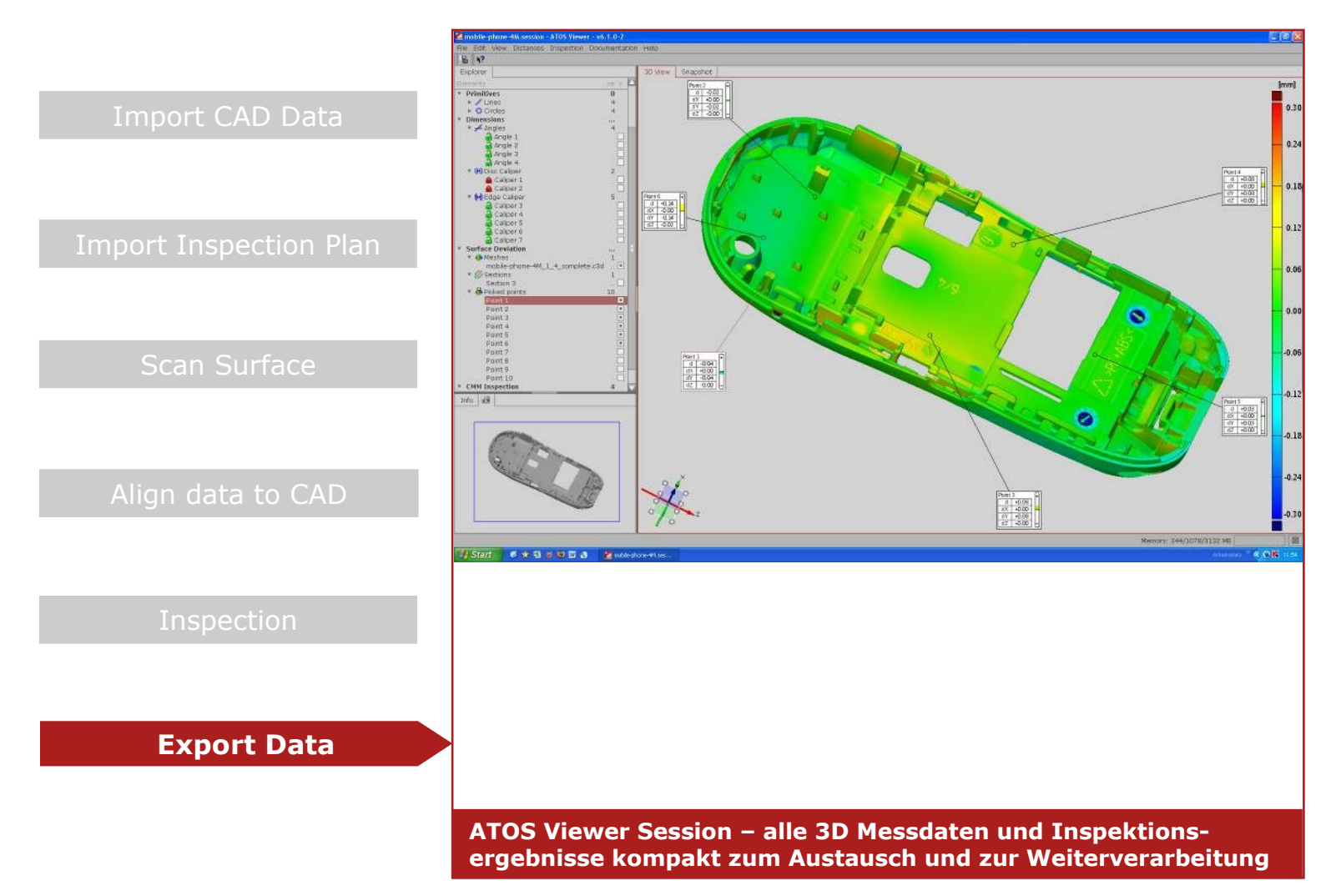

Page 42 **3. Dresdner Probabilistik-Workshop** GOM mbH, Peter Czajka

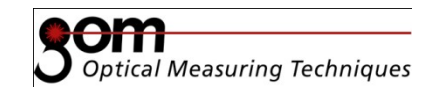

# **Vielen Dank für Ihre Aufmerksamkeit**

info@gom.com

www.gom.com

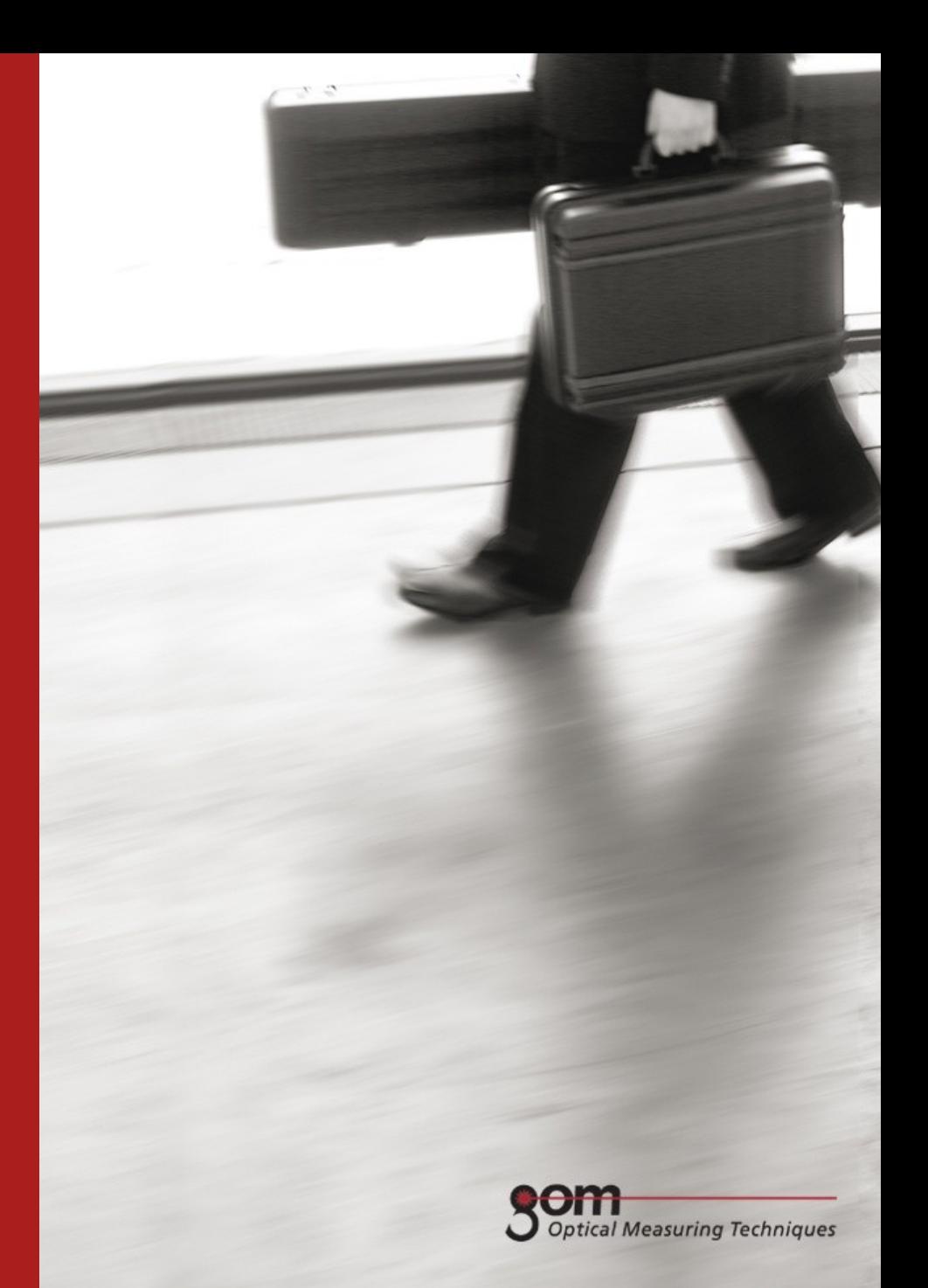